## **High-Resolution, Functional Mapping of Voxel, Vector, and Meta Datasets within the Human BioMolecular Atlas Program (HuBMAP)**

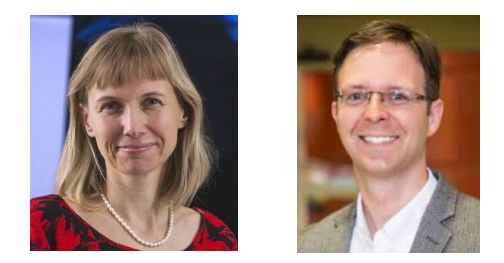

### **Katy Börner & Paul Macklin**

Intelligent Systems Engineering School of Informatics, Computing & Engineering Indiana University Bloomington, IN

Rebuilding a Kidney Scientific Meeting Bolger Center, Washington, D.C.

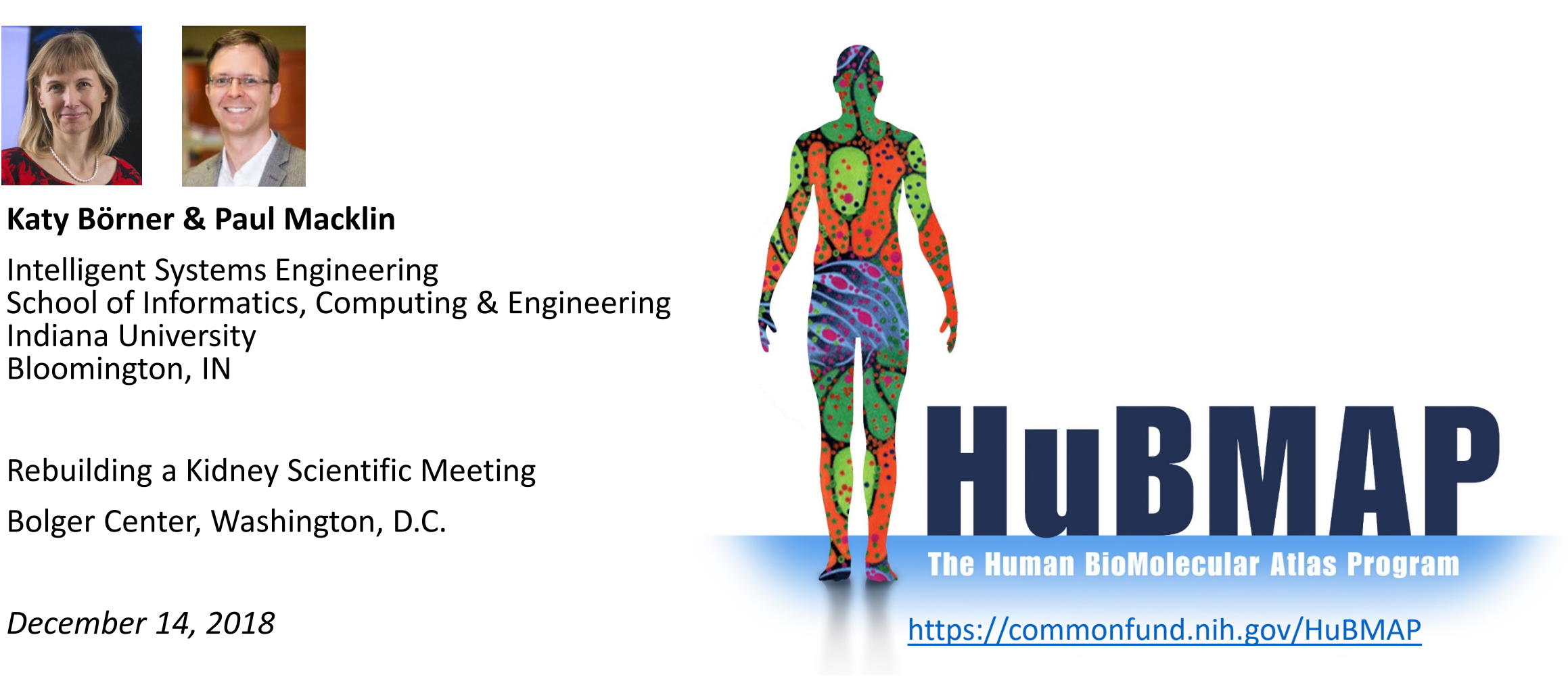

# HuBMAP: HIVE

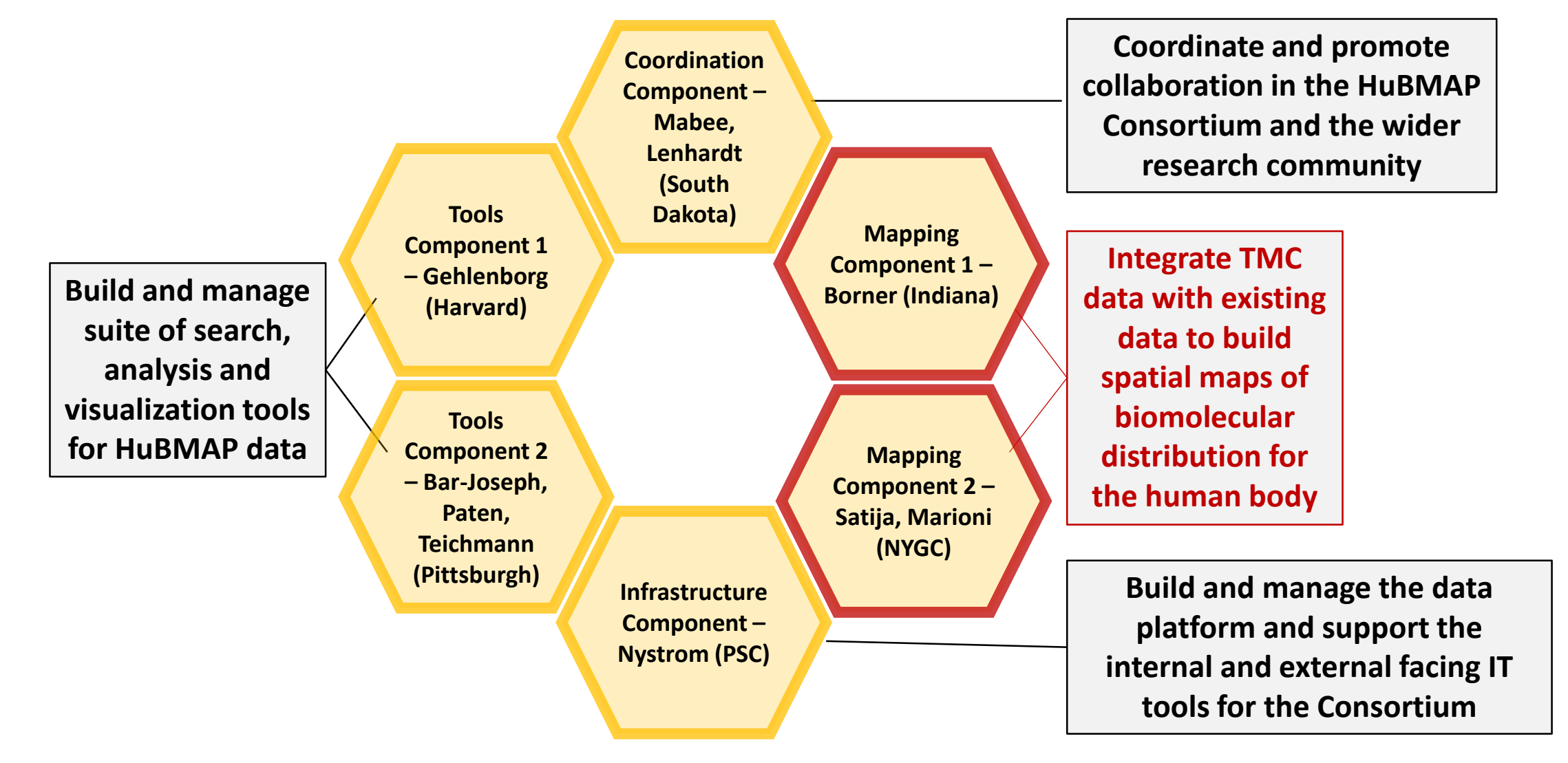

# HuBMAP: HIVE Mapping Components (MC)

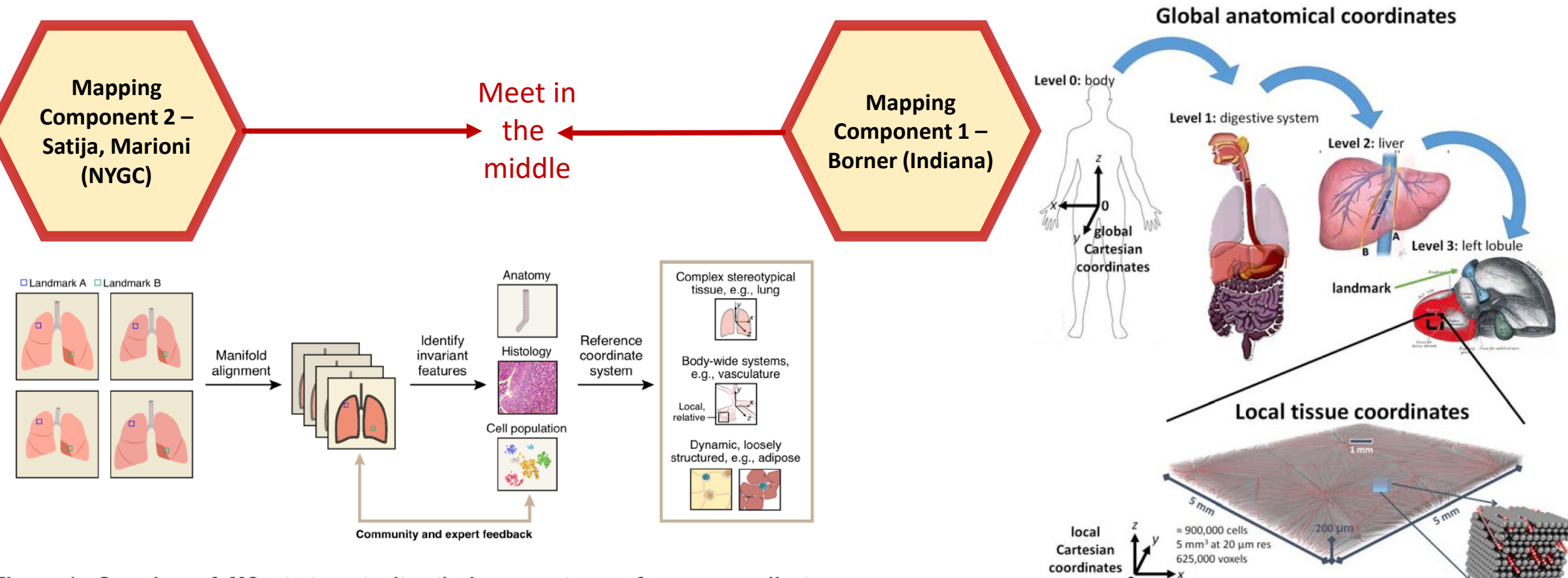

Figure 1: Overview of MC strategy to iteratively generate a reference coordinate system. We will work with TMC to annotate initial datasets with key features and ontologies, which will serve as 'landmarks' to align images across individuals. We will modify and adapt our strategy to diverse tissues, retaining a probabilistic framework that represents uncertainty due to measurement, and inter-individual variation.

Fig. 5. CCF concept, navigating through the global anatomical coordinate system to insert a synthetic tissue sample (from PhysiCell<sup>4</sup>) into the left liver lobe with a local coordinate system.

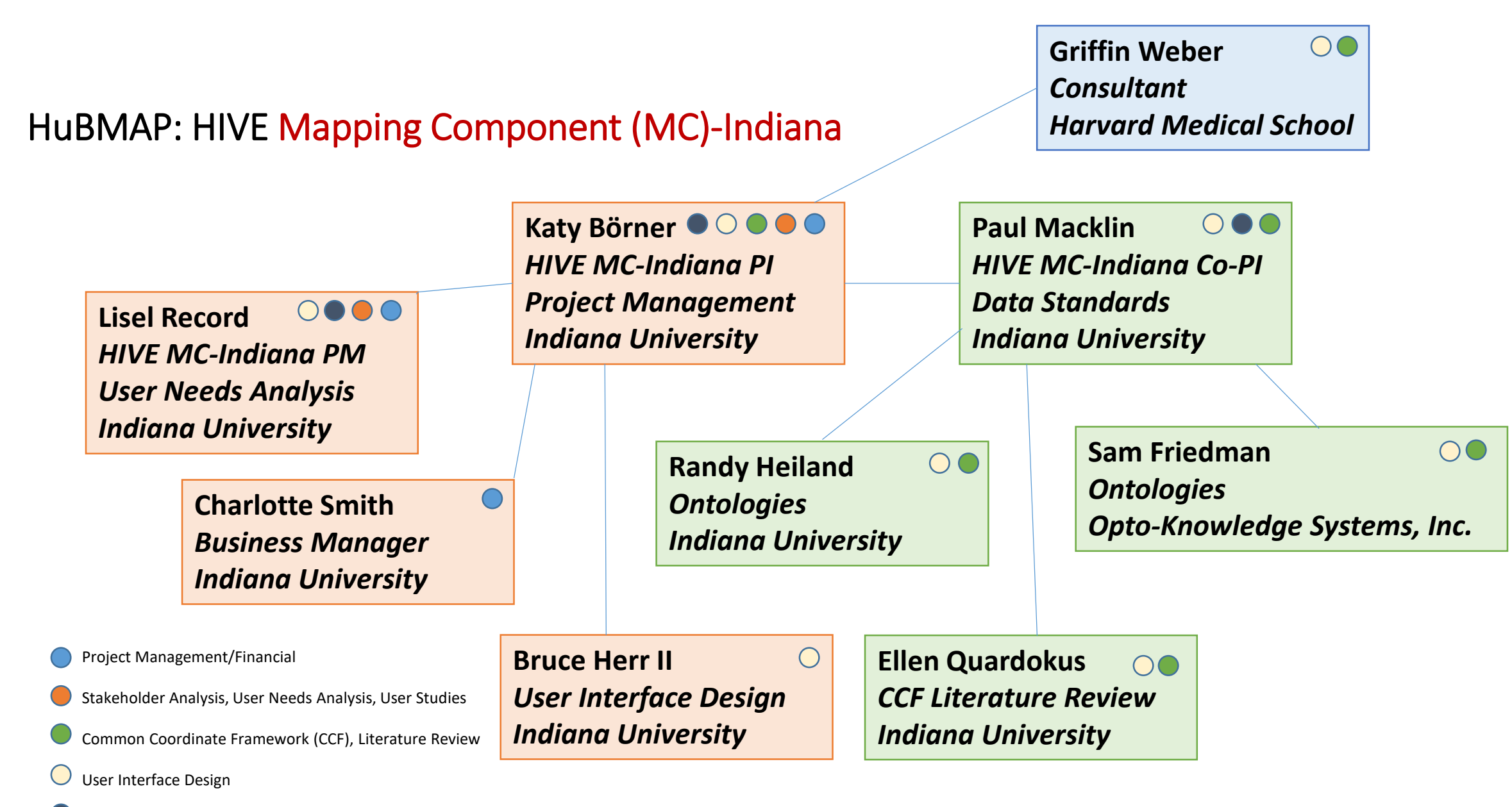

CCF Working Subgroup and CCF Workshop

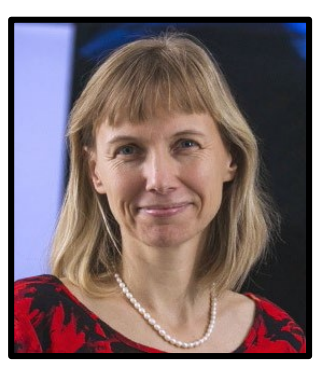

**Katy Börner** *HIVE MC-Indiana PI* Victor H. Yngve Distinguished Professor of Engineering and IS Indiana University (IU) Founding Director of CNS [@katycns](http://www.twitter.com/MathCancer)

## **Network Ties**

- Board of Trustees, Institute for Pure and Applied Mathematics (IPAM) since 2018.
- Humboldt Fellow, TU Dresden, Germany since 2017.
- Visiting Professor, Department of CS and Applied Cognitive Science, University of Duisburg-Essen, Germany since 2015.
- Visiting Professor, Royal Netherlands Academy of Arts and Sciences (KNAW), Amsterdam, The Netherlands since 2012.

## **Cyberinfrastructure for Network Science Center (CNS)**

For 20+ years, CNS has developed tools, cyberinfrastructures and educational materials for diverse scientific communities.

### **Research Focus**

- Data Visualization Literacy
- Data Mining, Modeling, and Visualization
- Science of Science Studies
- Human Computer Interaction, Virtual Reality Interfaces
- Cognitive Science, AI
- MOOC Learning Analytics
- Cyberinfrastructure Design

Graphic Variable Types Versus Graphic Symbol Types

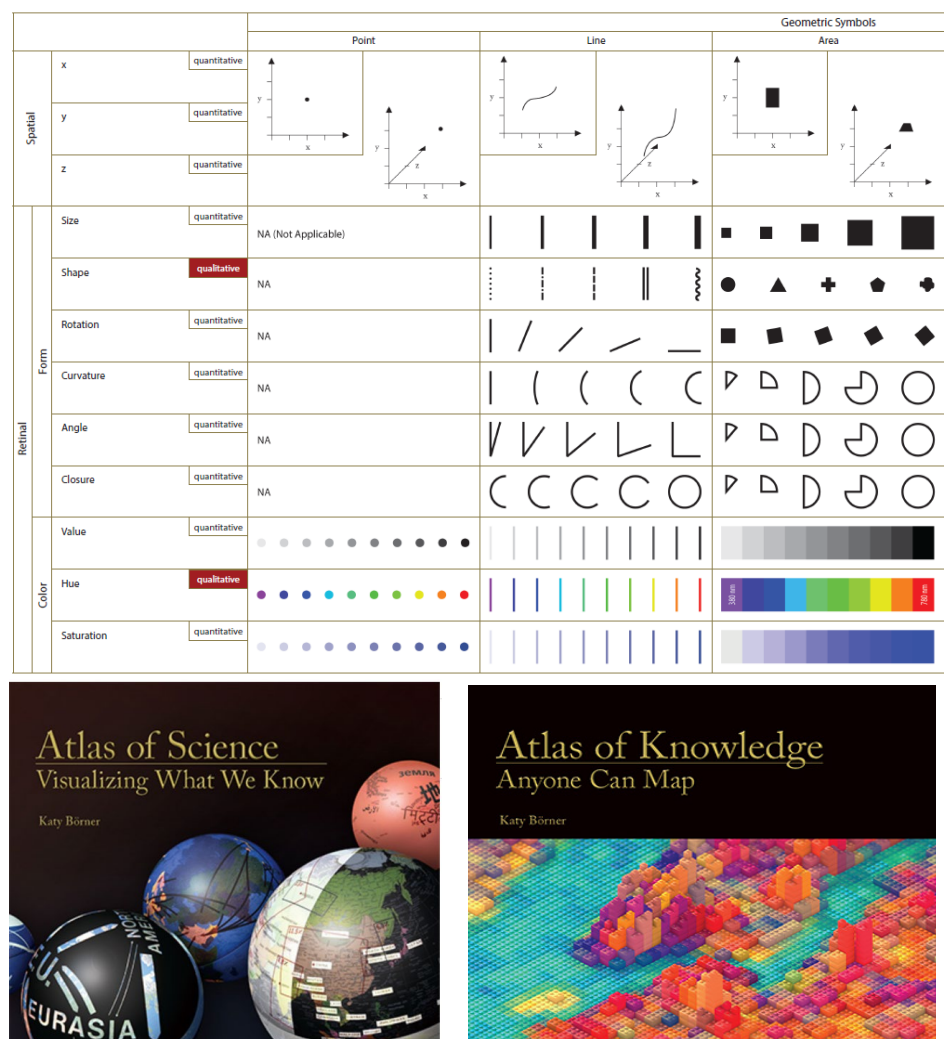

Börner, Katy. 2015. *[Atlas of Knowledge: Anyone Can Map](http://scimaps.org/atlas2)*. Cambridge, MA: The MIT Press. Börner, Katy. 2010. *[Atlas of Science: Visualizing What We Know](http://scimaps.org/atlas/)*. Cambridge, MA: The MIT Press. Börner, Katy, Andreas Bueckle, and Michael Ginda. Data Visualization Literacy: Definitions, Conceptual Frameworks, Exercises, and Assessments. Accepted.

**NSF grant 1839167:** TRIPODS+X: RES: Collaborative Research: Multi-Level Graph Representation for Exploring Big Data.

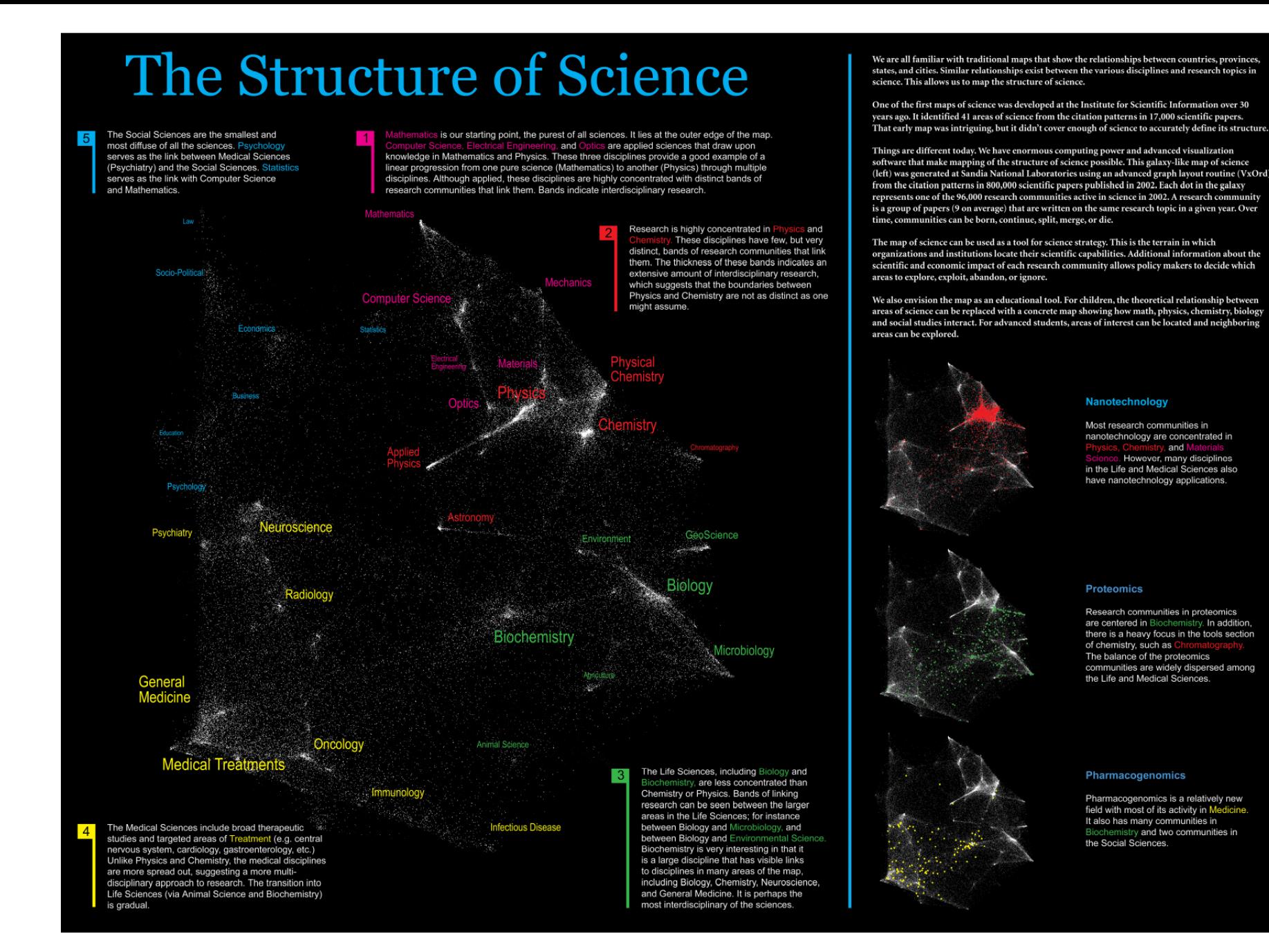

I.10 *The Structure of Science* - Kevin W. Boyack and Richard Klavans

[http://scimaps.org](http://scimaps.org/)

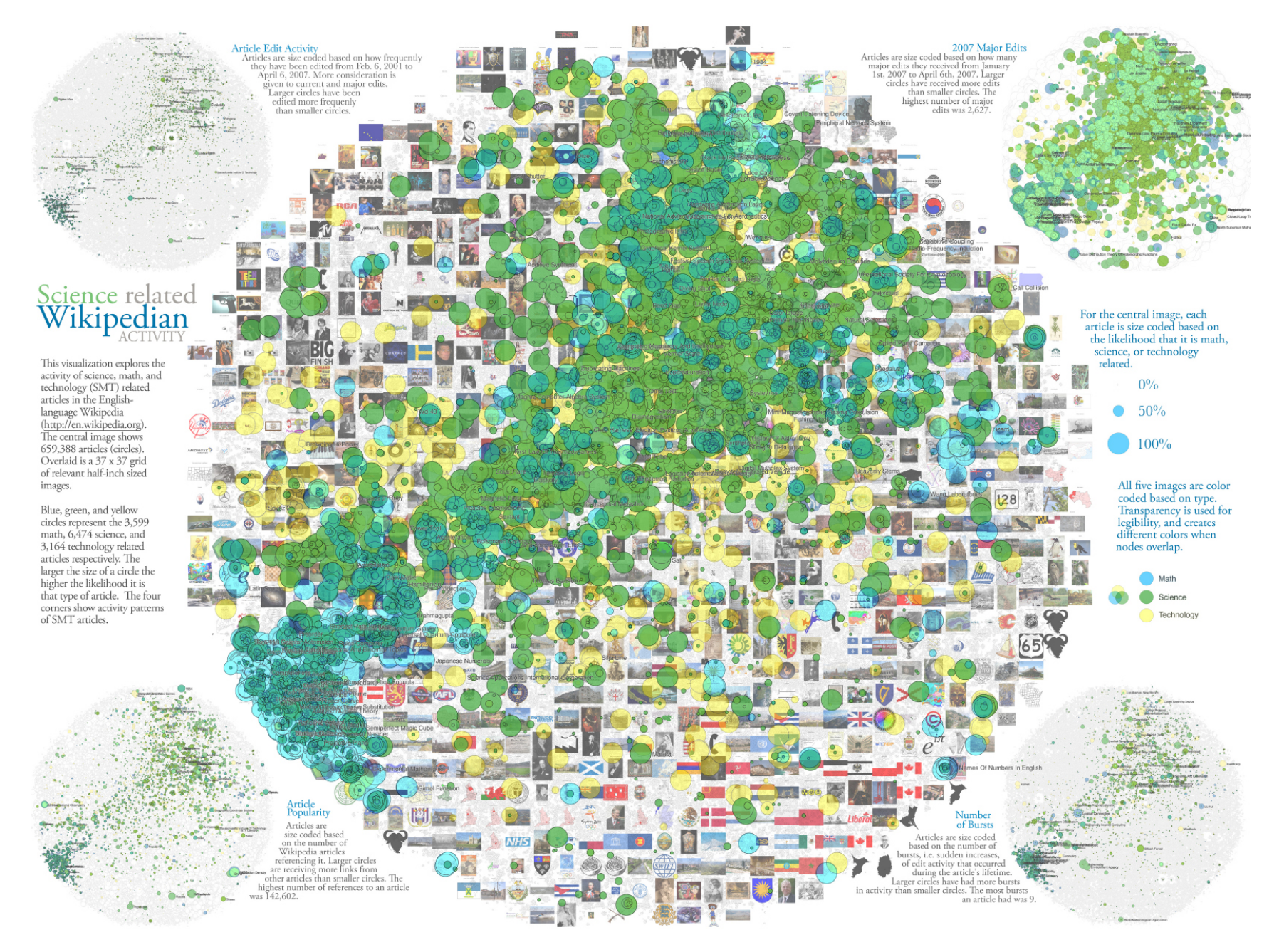

III.8 Science-Related Wikipedian Activity - Bruce W. Herr II, Todd M. Holloway, Elisha F. Hardy, Katy Börner, and Kevin Boyack - 2007 [http://scimaps.org](http://scimaps.org/)

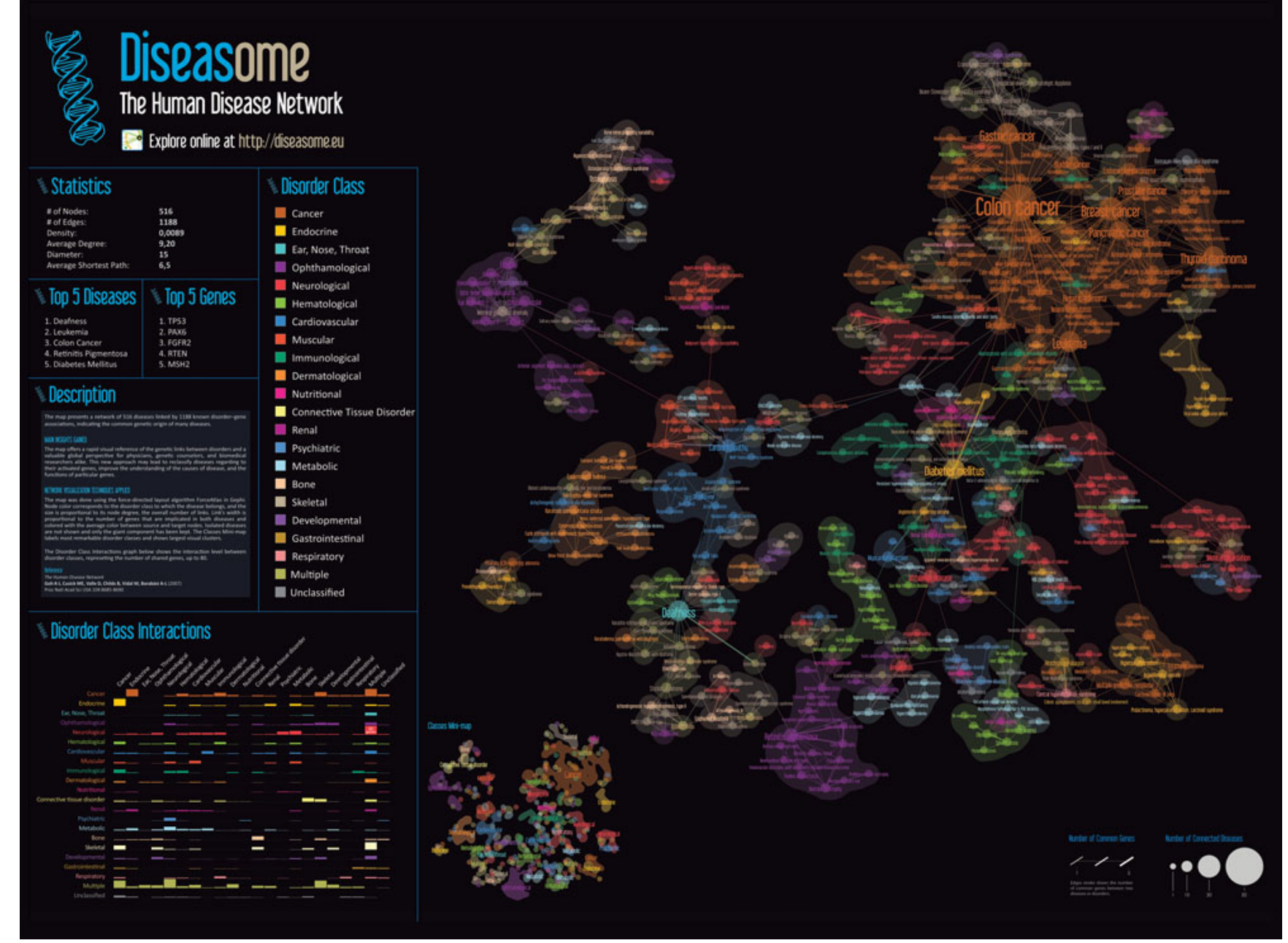

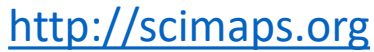

VI.3 *Diseasome: The Human Disease Network -* Mathieu Bastian and Sébastien Heymann - 2009

## A Topic Map of NIH Grants 2007

Bruce W. Herr II (Chalklabs & IU), Gully Burns (ISI), David Newman (UCI), Edmund Talley (NIH)

and Aneurysms.

The National Institutes of Health (NIH) is organized as a multitude of Institutes and Centers whose missions are primarily focused on distinct diseases. However, disease etiologies and therapies flout scientific boundaries, and thus there is tremendous overlap in the kinds of research funded by each Institute. This creates a daunting landscape for decisions on research directions, funding allocations, and policy formulations. Shown here is devised an interactive topic map for navigating this landscape, online at www.nihmaps.org. Institute abbreviations can be found at www.nih.gov/icd.

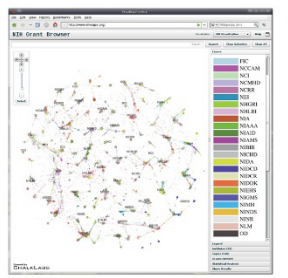

Topic modeling, a statistical technique that automatically learns semantic categories, was applied to assess projects in terms used by researchers to describe their work, without the biases of keywords or subject headings. Grant similarities were derived from their topic mixtures, and grants were then clustered on a two-dimensional map using a force-directed simulated annealing algorithm. This analysis creates an interactive environment for assessing grant relevance to research categories and to NIH Institutes in which grants are localized.

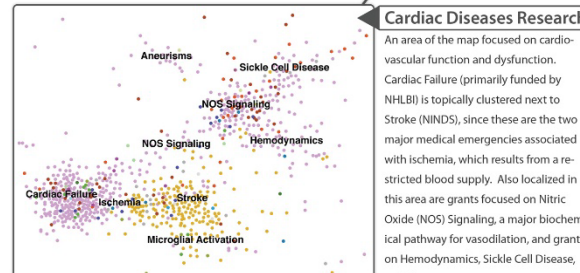

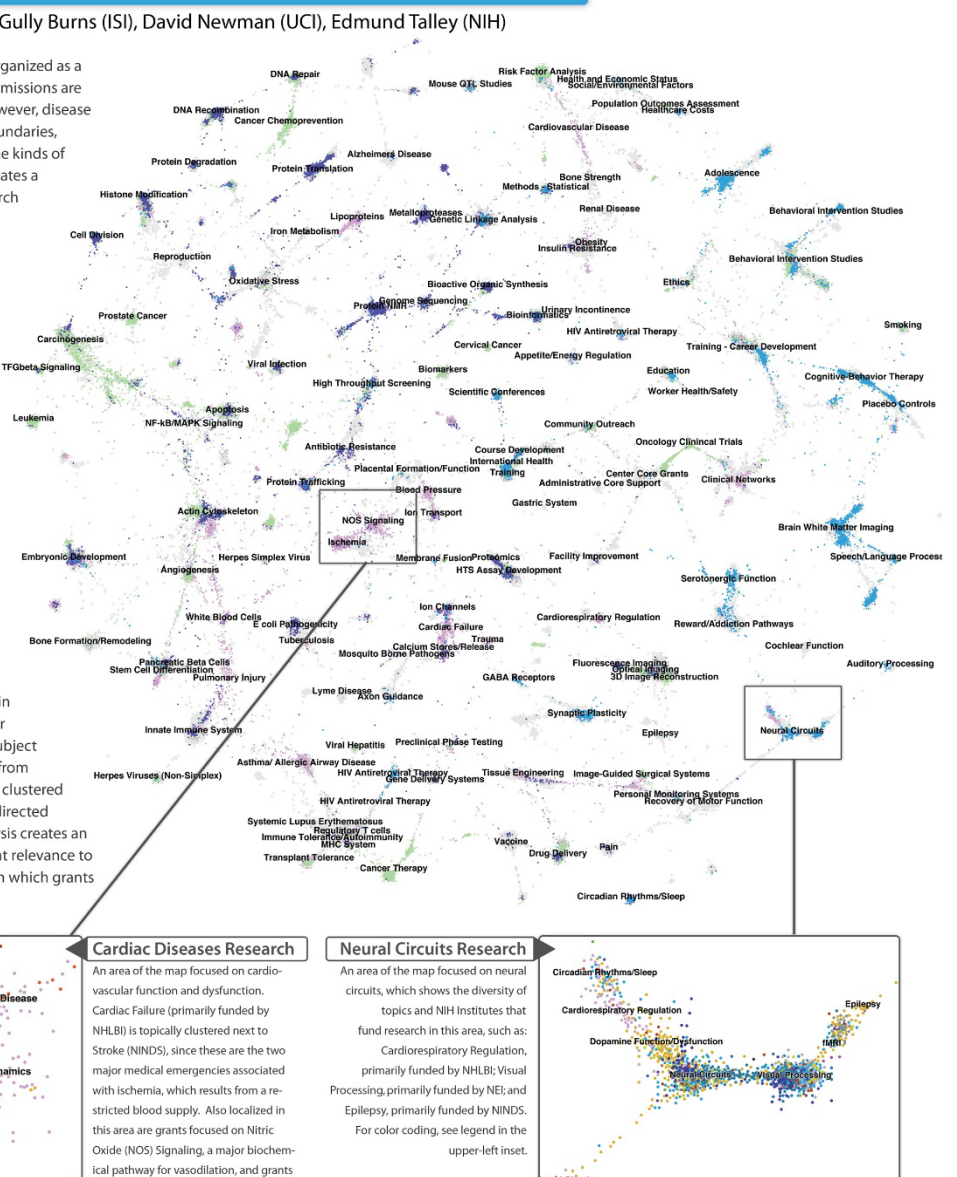

1 Oncology Clinical Trials 2 Cancer Treatmen 3 Cancer Therapy 4 Carcinogenesis 5 Risk Factor Analysis 6 Cancer Chemotherapy 7 Metastasis 8 Leukemia 9 Prediction/Prognosis 10 Cancer Chemoprevention National Institute of General **Medical Sciences (NIGMS** TOP 10 TOPICS Bioactive Organic Synthesis 2 X-ray Crystallography Protein NMR 4 Computational Models Yeast Biology 6 Metalloproteases 7 Enzymatic Mechanism 8 Protein Complexes 9 Invertebrate/Zebrafish Genetics 10 Cell Division National Heart, Lung, and Blood Institute (NHLB) TOP 10 TOPICS Cardiac Failure 2 Pulmonary Injury 3 Genetic Linkage Analysis 4 Cardiovascular Disease 5 Atherosclerosis 6 Hemostasis 7 Blood Pressure 8 Asthma/ Allergic Airway Disease

National Cancer Institute (NC

TOP 10 TOPICS

9 Gene Association 10 Lipoproteins

TOP 10 TOPICS

1 Mood Disorders

2 Schizophrenia

4 Mental Health

7 AIDS Prevention

9 Adolescence

10 Childhood

5 Depression

ChalkLabs  $\Psi$   $\mathcal{P}$  UCIRVINE

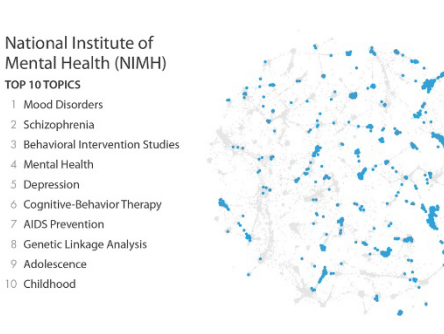

V.7 *A Topic Map of NIH Grants 2007 -* Bruce W. Herr II, Gully A.P.C. Burns, David Newman, and Edmund Talley - 2009 [http://scimaps.org](http://scimaps.org/)

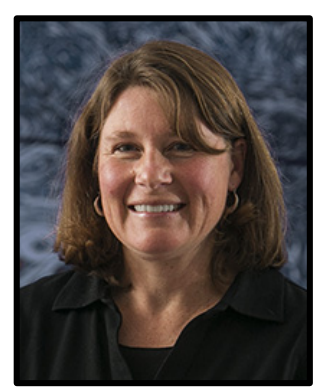

### **Lisel Record** *HIVE MC-Indiana PM* Associate Director of CNS, IU. 15 years of curatorial experience at nonprofit and public institutions.

### **Project Manager Focus**

Managing projects, proposal development, and strategic planning efforts as well as directing outreach activities and working with Center collaborators.

### **Expertise with**

Science Communication, Outreach.

Co-curator (with Börner) of the *Places & Spaces: Mapping Science* exhibit, [http://scimaps.org](http://scimaps.org/) since 2013.

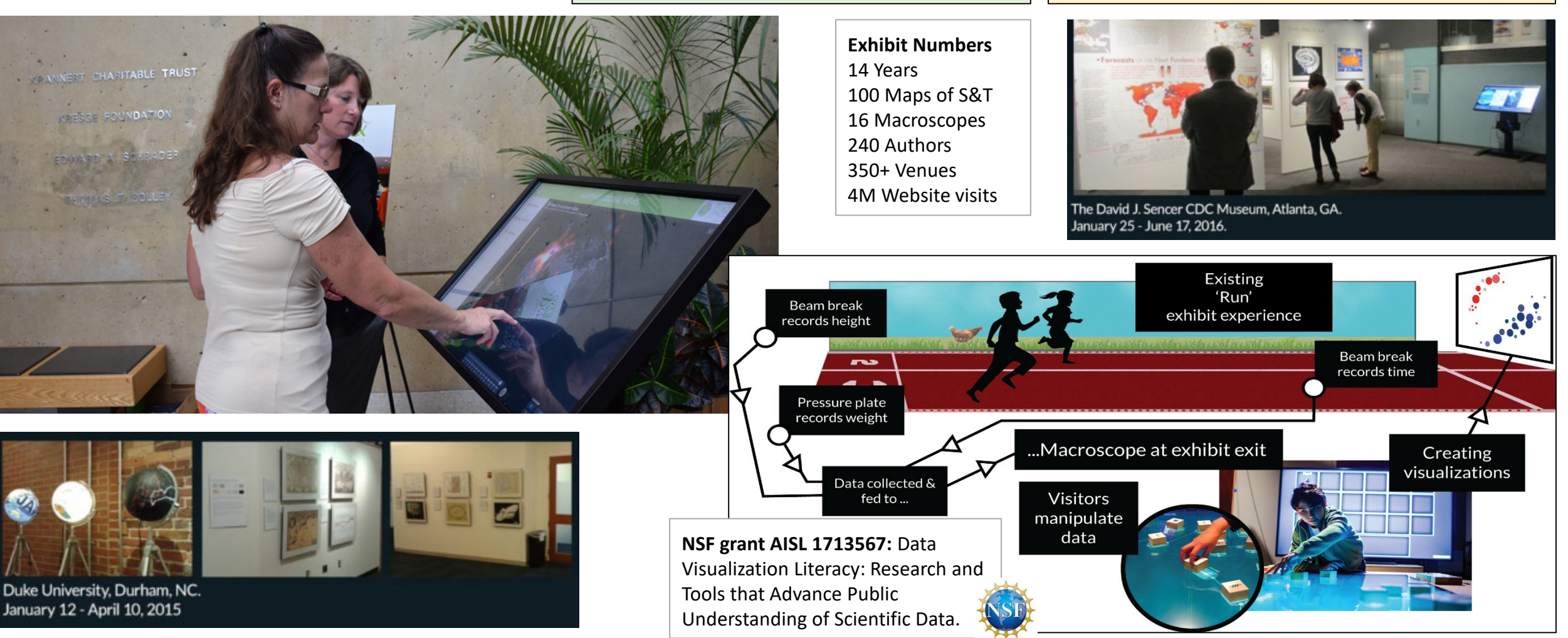

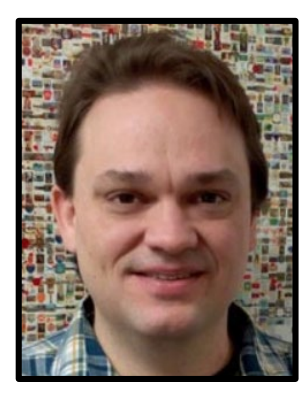

**Bruce Herr II** *HIVE MC-Indiana*  Lead System Architect at CNS, IU. 15y of software development (9y in industry).

## **Network Ties**

Collaborations with developer teams at

- SMM Science Museum, [https://github.com/cns](https://github.com/cns-iu/xmacroscope)iu/xmacroscope
- nanoHUB at Purdue, [https://nanohub.org](https://nanohub.org/)
- XSEDE Metrics on Demand (XDMoD) [https://xdmod.ccr.buffalo.edu](https://xdmod.ccr.buffalo.edu/)
- i2b2: Informatics for Integrating Biology & the Bedside, [https://www.i2b2.org](https://www.i2b2.org/)
- VIVO Researcher Networking, <https://duraspace.org/vivo>

## **Development Focus**

- Data Federation
- Data Mining and Visualization
- Human Computer Interfaces
- Cyberinfrastructure Design

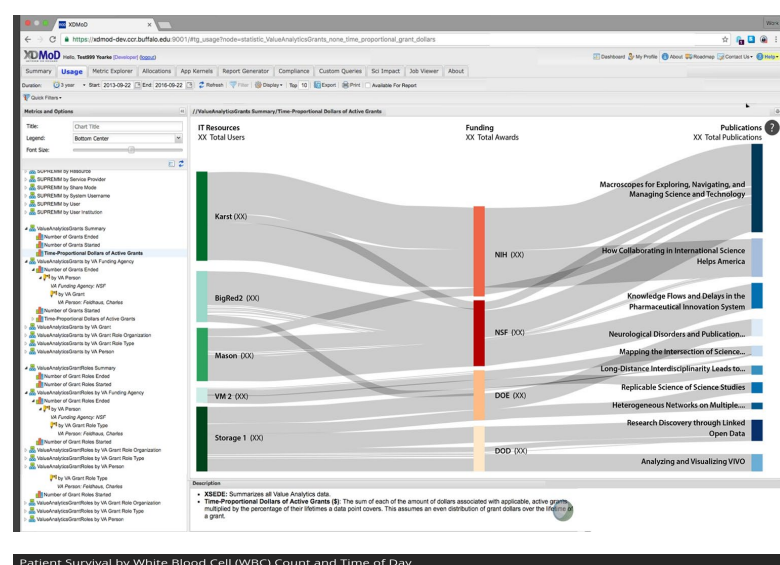

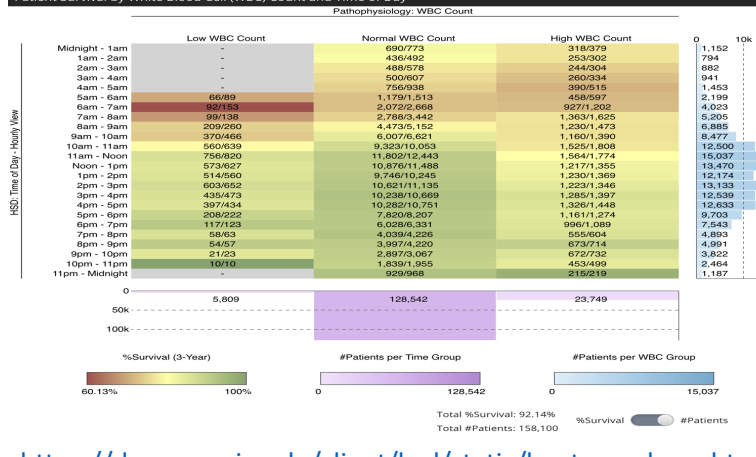

#### [https://demo.cns.iu.edu/client/hsd/static/heatmap\\_hour.html](https://demo.cns.iu.edu/client/hsd/static/heatmap_hour.html)

## **Open Source Software**

CNS develops data-driven, user-focused software, visualizations, and web applications.

CNS's **CIShell** (cishell.org) is a data analysis and visualization framework, based on Java **OSGi industry-standard**.

It runs analysis and visualization algorithms within a single wrapper that enables transparent format conversion and **workflow queueing**.

CIShell tools include the Science of Science (Sci2), Network Workbench (NWB), and Epidemiology (Epic) Tools that support temporal, geospatial, topical, and network analysis and vis. (180 algs, 225,000 downloads)

### CNS's **Web Visualization Framework (WVF)** is

a highly configurable packaging of several industry-standard web libraries (Angular, D3, head.js, Bootstrap, and others). Open source under commercially-compatible

3-clause BSD or MIT license.

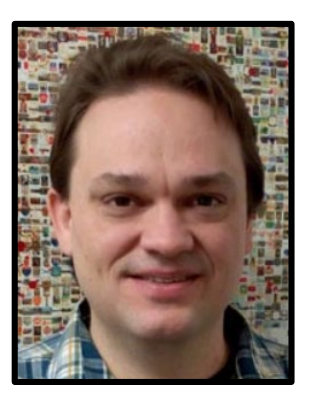

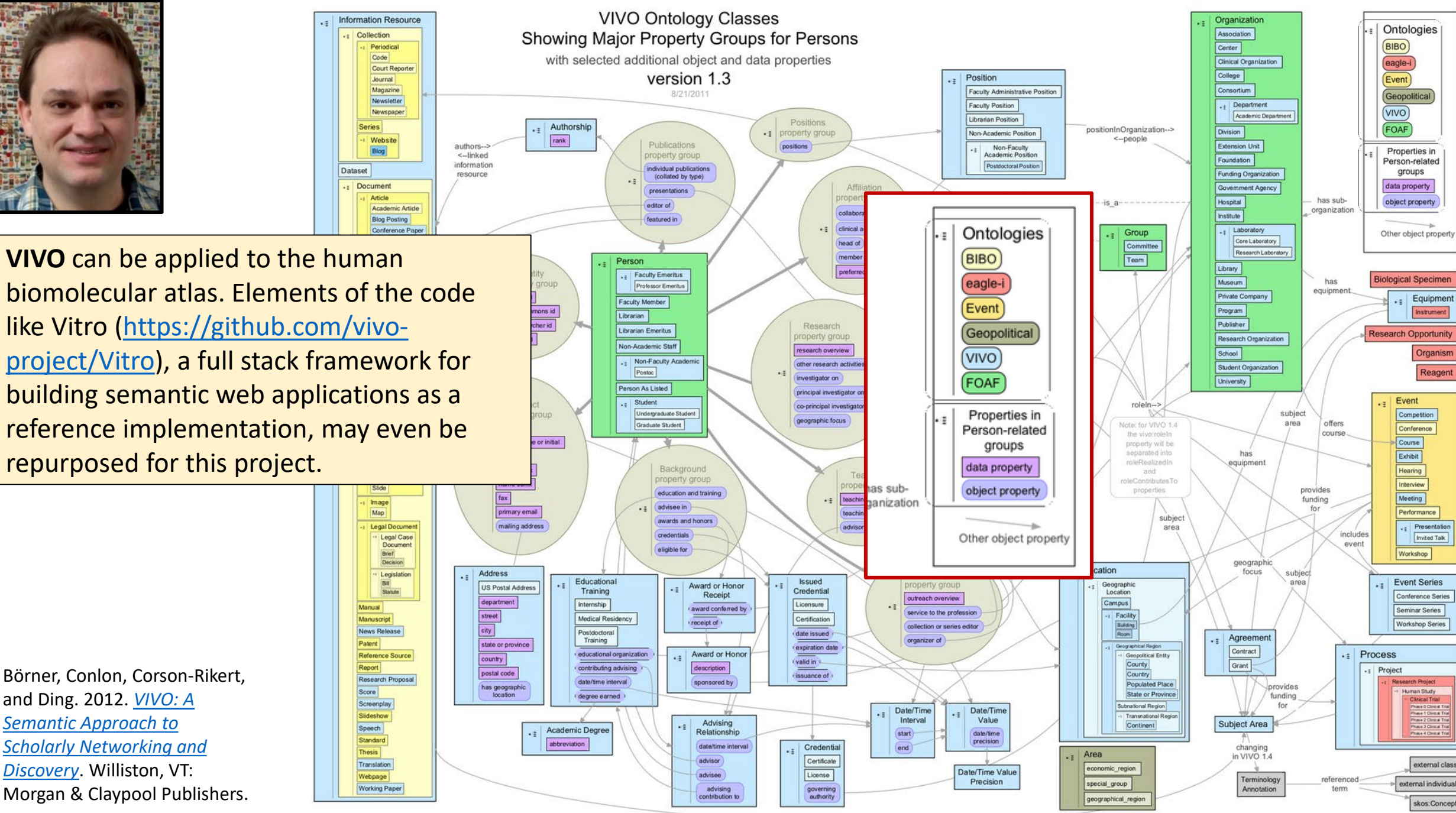

subject ar

Börner, Conlon, Corson-Rikert, and Ding. 2012. *VIVO: A Semantic Approach to [Scholarly Networking and](https://cns.iu.edu/docs/publications/2012-borner-vivobook.pdf)  Discovery*. Williston, VT: Morgan & Claypool Publishers.

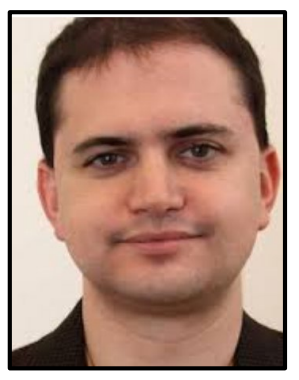

## **Griffin Weber, MD, PhD**

Associate Professor Biomedical Informatics Harvard Medical School

[http://weber.hms.harvard.edu](http://weber.hms.harvard.edu/)

**B O** Internet

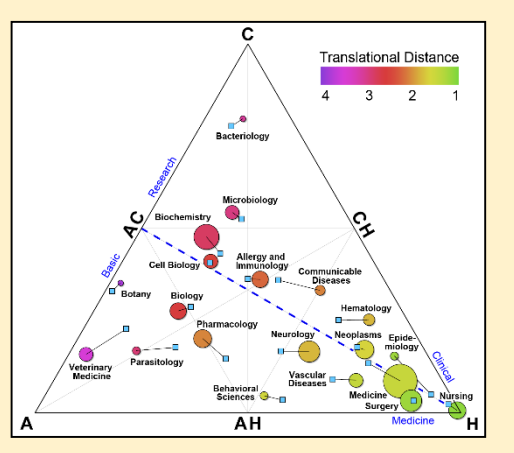

## "**Profiles**" social networking platform for scientists

#### **El Back to Search Requite O** John David Halamka, M.D. Concepts G **Iedical Records** Academic Title Associate Professor of Medicine **Last Name** Computerized Administrative Title Chief Information Officer **Medical Record Linkage** Denartment Medicine, Beth Israel-Degranges Patient Identification Institutio Institution Beth Israel Deaconess Medical Cente Systems -Select Address Information Systems, 6th F omputer Securit 1135 Tremont St Regional Medical Find People Roxbury Crossing, MA 0212 Programs Felephone 617/754-8002 See all (199) concert More Search Option Eav 617(754-8015 Co-Authors @ Email jhalamka@caregroup.harvard.edu Kohane, Isaac **Narrative** Mandi Kenneth John D. Halamka, MD, MS, is Chief Information Officer of the CareGroup Health System, Chief Information Rind, David About Profile Officer and Dean for Technology at Harvard Medical School. Chairman of the New England Health Safran, Charles Edit My Profile Electronic Data Interchange Network (NEHEN), CEO of MA-SHARE (the Regional Health Information Stair, Thomas Manage Proxie Organization), Chair of the US Healthcare Information Technology Standards Panel (HITSP), and a See all (13) people Logout practicing Emergency Physicial Halamka, J is my **Similar People Publication**  $\boxed{\triangleright}$  Collaborator Middleton, Blackfor List All | Timeling Advisor (Current) Safran, Charles Advisor (Pash 1 Levine M, Adida B, Mandl K, Knhane L, Halamka J, What are the benefits and risks of fitting patients with Kohang Jesse radiofrequency identification devices. PLoS Med. 2007 Nov 27: 4(11):e322. Advisee (Current) Mandl, Kenneth 2. Halamka JD, Mandi KD, Tang PC. Early experiences with personal health records, J Am Med Inform Bergeron, Bryan Advisee (Past) Assoc. 2008 Jan-Feb: 15(1) My Network See all (60) people Halamka J. Fournier GA, MA-SHARE Medsinfo-ED medication history pilot. Am J Med Qual, 2006 Se John Halamka Oct 21(5):296-8 ame Department Isaac Kohane Halamka J, Juels A, Stubblefield A, Westhues J. The security implications of VeriChip cloning. J Am Med urstein, Jonathan Inform Assoc. 2006 Nov-Dec: 13(6):601-7 Kenneth, Mand orrigan, Kelly Halamka JD. Patients should have to opt out of national electronic care records: AGAINST, BMJ, 200 Shawn, Murphy Edlow, Jonathan Jul 1: 333(7557):41-2 View details McGillicuddy, Danie Halamka J. On the mad to RHIOs. Health Manag Technol. 2006. Jun: 27/6\:8. 10. **History** Salhanick, Steven Halamka JD, Health information technology: shall we wait for the evidence? Ann Intern Med. 2006 Ma John Halamk Search for all (758) people 16:144/10:775-6 Genrae Church Halamka J. Aranow M. Ascenzo C. Bates DW. Berry K. Debor G. Fefferman J. Glaser J. Heinold J. Stanley J, Stone DL, Sullivan TE, Tripathi M, Wilkinson B, E-Prescribing collaboration in Massachusetts: **Physical Neighbors Mark Zeidel** early experiences from regional prescribing projects. J Am Med Inform Assoc. 2006 May-Jun; 13(3):239-Aretz, H. Any Goldberge See all (10) page Jeon, Andrew DeBor G, Diamond C, Grodecki D, Halamka J, Overhage JM, Shirky C. A tale of three cities--when Snellman Mitchel RHIOS meet the NHIN, J Healthc Inf Manag, 2006; 20(3):63-70. 10. Halamka J. Early experiences with E-prescribing. J Healthc Inf Manag. 2006; 20(2):12-4

### Social Network Analysis

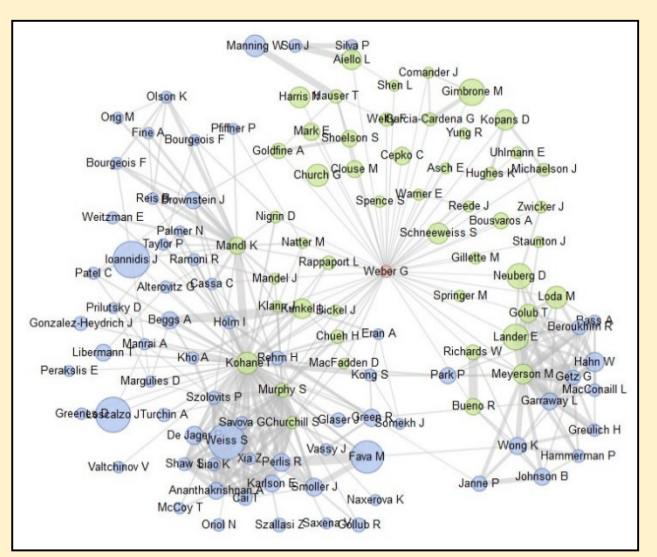

## Triangle of Biomedicine "**i2b2**" query & analysis tool for clinical databases

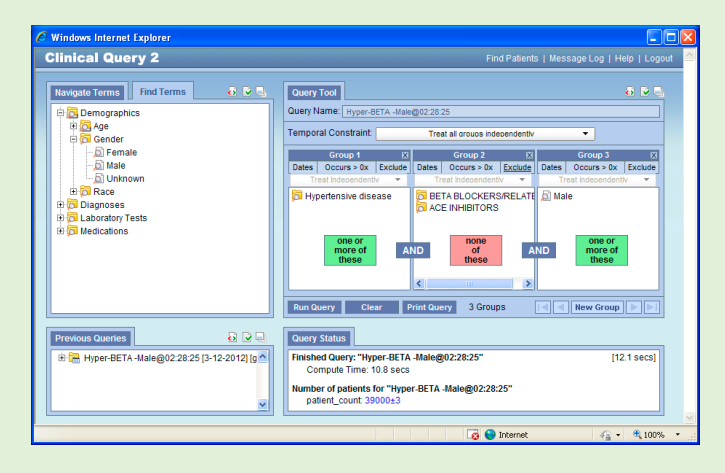

### Record Linkage Across Datasets

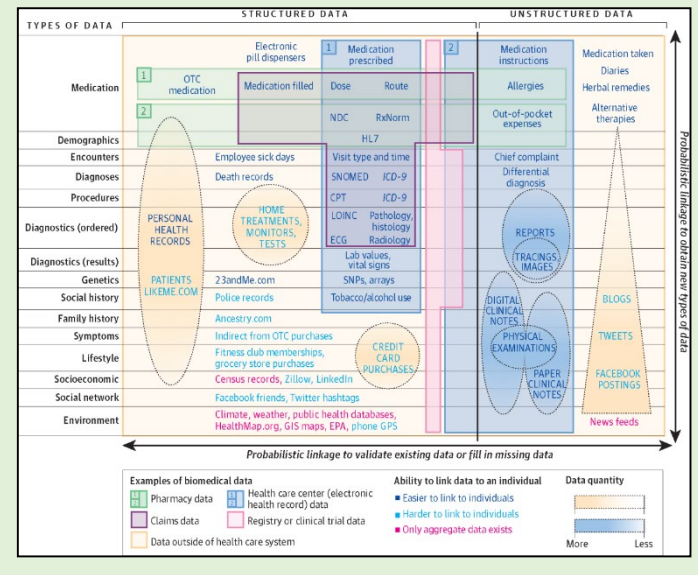

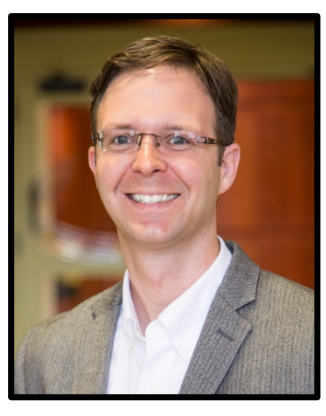

**Paul Macklin, Ph.D.** Associate Professor Intelligent Systems Eng. Indiana University [http://MathCancer.org](http://mathcancer.org/) [@MathCancer](http://www.twitter.com/MathCancer)

## **Ties to software community**

- Boolean signal networks (Inst. Curie)
- SBML ODE signal networks (IU)
- High-throughput model exploration (Argonne National Lab)
- Cloud-hosted simulations in nanotherapy (IU, Purdue)
- 3-D rendering (ParaView)
- Broader open source comp bio community via MultiCellDS standards work
	- Chaste
	- Tissue Simulation Toolkit
	- CompuCell3D
	- **Morpheus**

• …

- **Multicellular systems biology**
- Diffusive transport of growth substrates, signaling factors, …
- ECM models
- Off-lattice cell models.
- Multicellular data standards

## **Open source software**

- BioFVM for transport
- PhysiCell for cell modeling
- MultiCellDS for standards
- [OpenSource.MathCancer.org](http://opensource.mathcancer.org/)

## **Close experimental ties**

- Breast cancer hypoxia in mouse models: Daniele Gilkes (JHU)
- Breast cancer invasion in organoid models: Andy Ewald (JHU)
- Colon cancer metabolism in organoids: Shannon Mumenthaler (USC)
- Synthetic biology: David Kehoe (IU)
- High-end experimental, microscopy communities via NCI CSBC/PSON

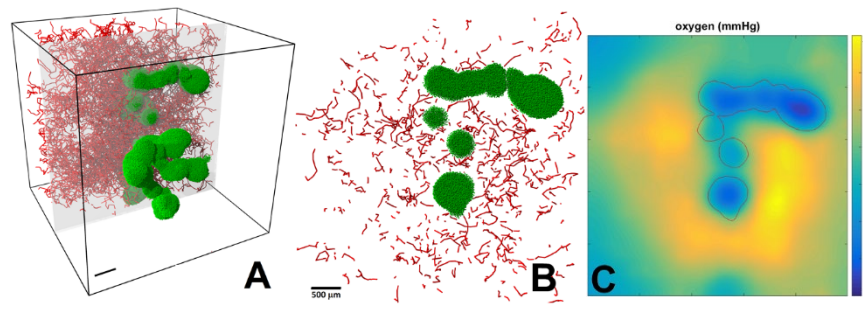

### **Using BioFVM to solve oxygen release in a highly-vascularized 3-D tumor tissue**

Current time: 0 days, 0 hours, and 0.00 minutes 18317 agents

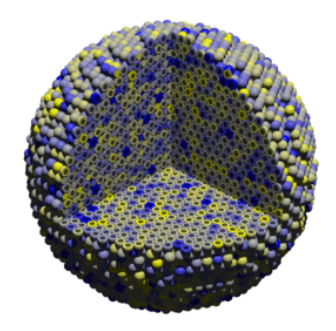

**Using BioFVM+PhysiCell to simulate immunosurveillance of 3-D tumors [\[Watch on YouTube \(4K\)](https://www.youtube.com/watch?v=nJ2urSm4ilU)]**

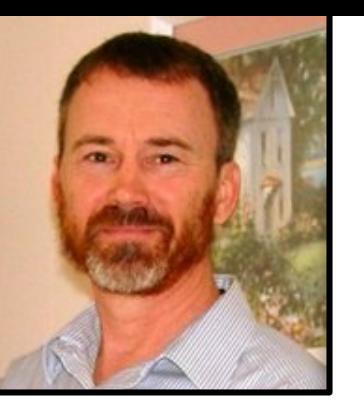

**Randy Heiland** Research Associate, Macklin Lab Indiana University [http://rheiland.github.io](http://rheiland.github.io/) Building on open source software and data standards: Python, Jupyter, VTK, ITK, Slicer, ParaView, PhysiCell, MultiCellDS, ISA-Tab, …

Software engineering, scientific data analysis/vis, cybersecurity.

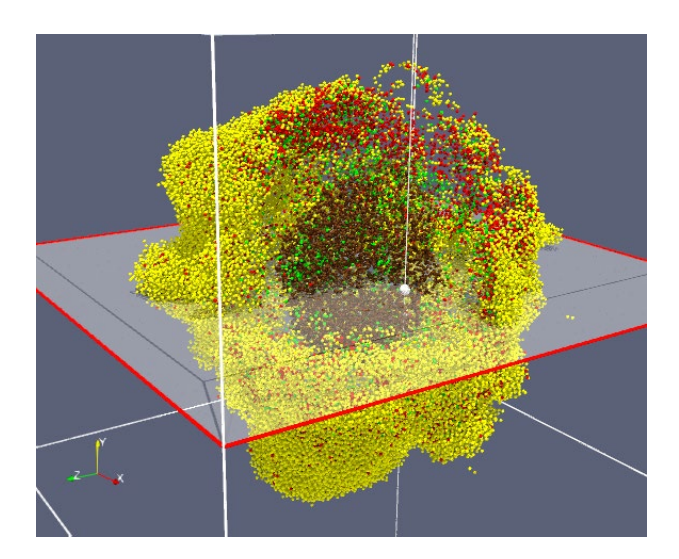

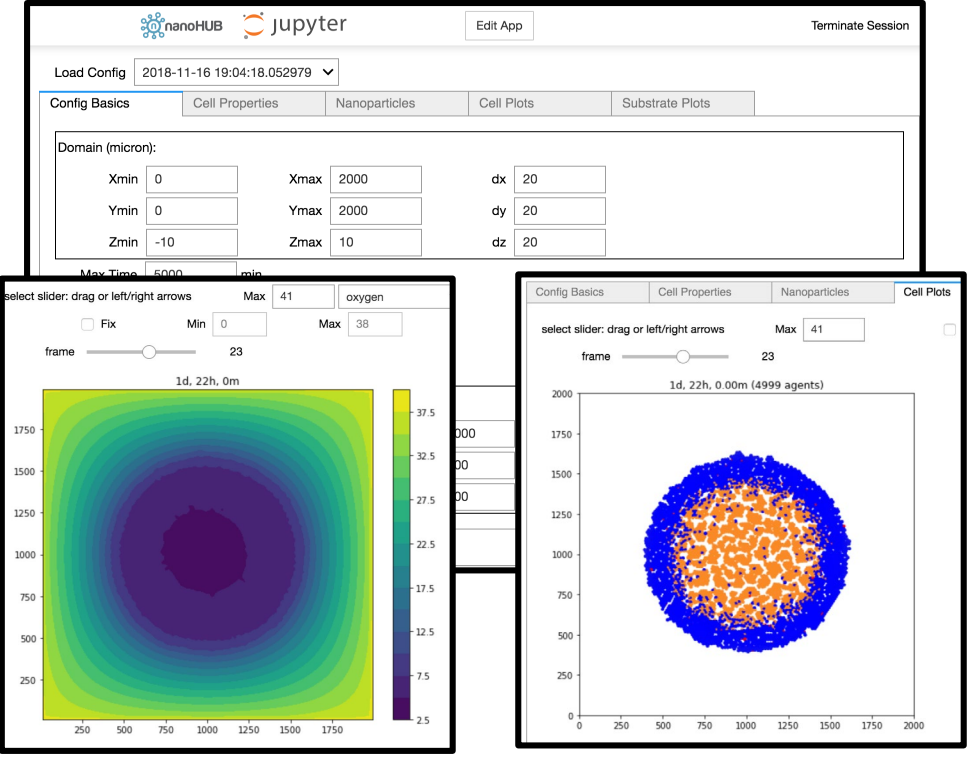

Jupyter notebook GUIs

## **MultiCellDS (.xml)**

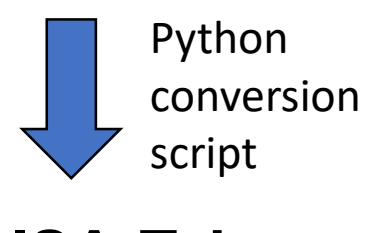

**ISA-Tab** 

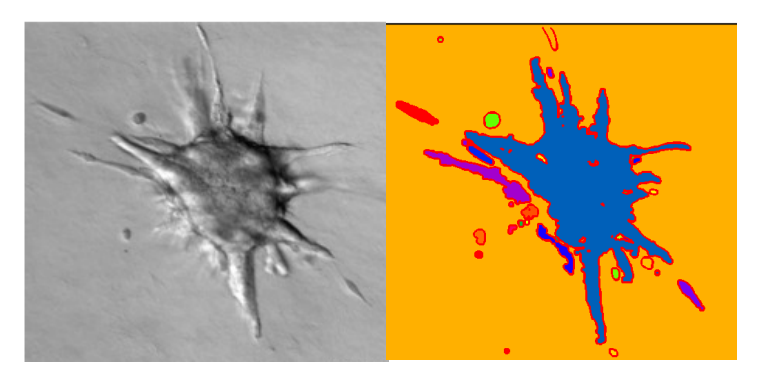

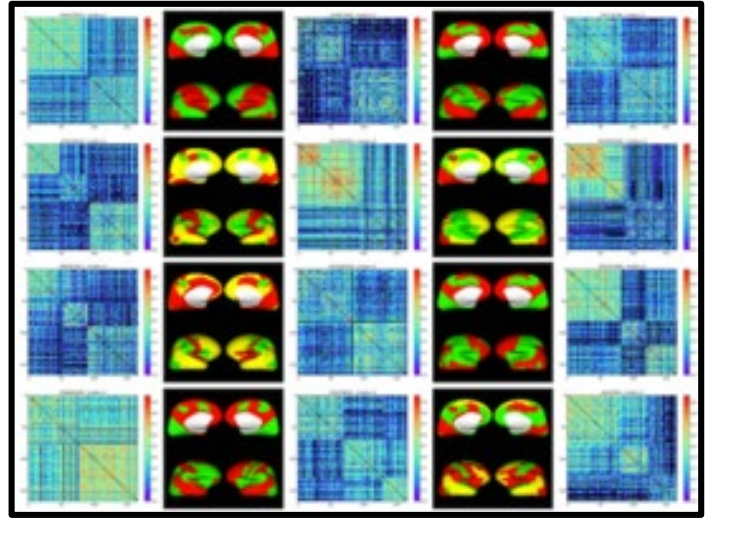

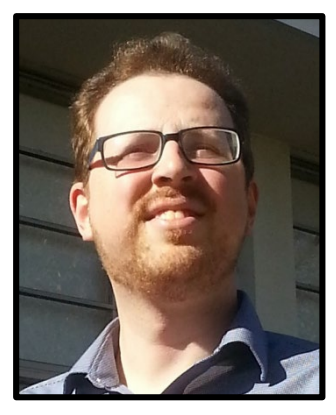

**Samuel Friedman, Ph.D.** Staff Scientist Opto-Knowledge Systems, Inc. (OKSI) Torrance, CA

[@CompCancer](http://www.twitter.com/MathCancer)

## **Multicellular biology**

- Lead Developer for MultiCellular Data Standard (MultiCellDS)
- Integration of pre-existing standards when possible and practical

## **Open source software**

- Developing APIs for MultiCellDS for multiple languages
- Previously developer for HTCondor

## **Expertise with Geographic Information System (GIS)**

- Performing data fusion with need to translate between multiple modalities
- Uncertainty and variability quantification with data fusion
- Creation of geographic maps based on imaging processing data pipelines
- Algorithm development for ideal surveying of geographic domains

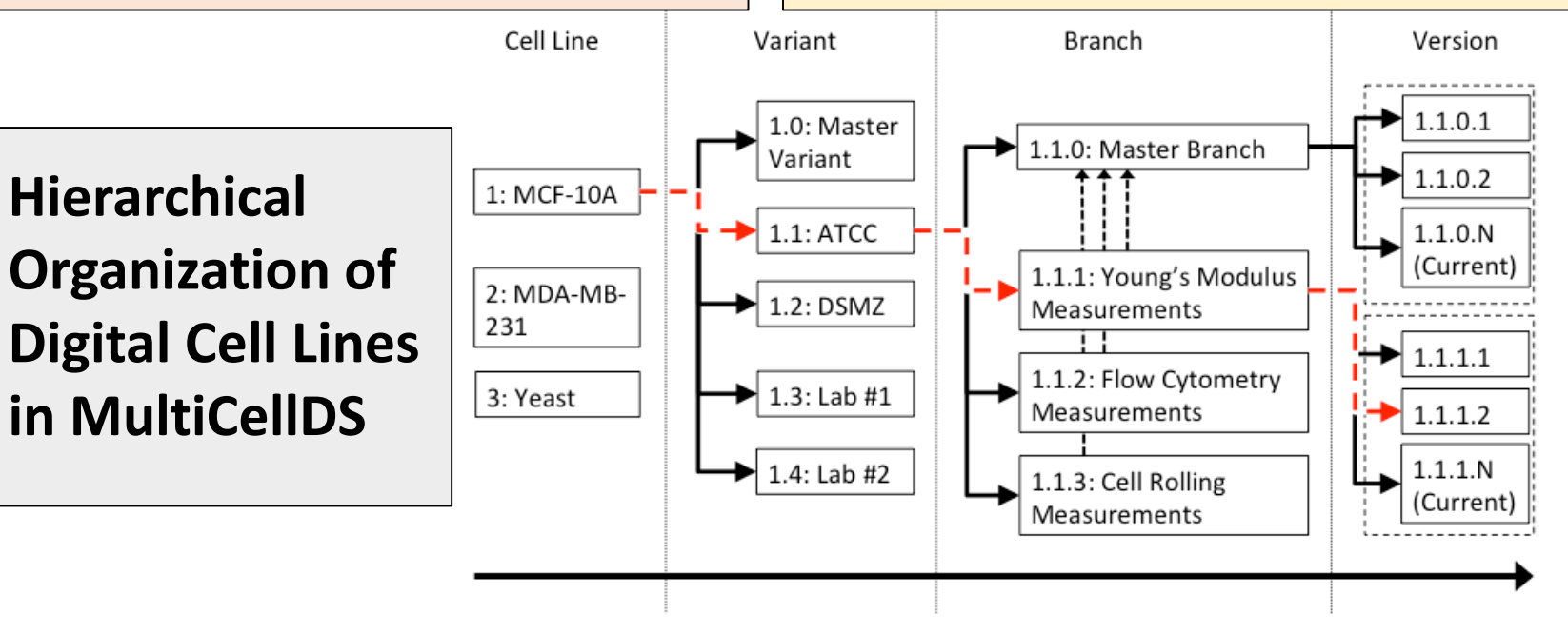

## **Ties to COMBINE Community**

- Active member of the COmputational Models In BIology NEtwork (COMBINE)
	- SBML, CellML, NeuroML…
	- Multicellular modeling
	- Annotation of computational models with ontologies (Washington; Seattle Children's Hospital)
- Preliminary discussions of integration of Electronic Health Records (EHRs) with Dave Nickerson (Auckland)
	- Understanding context of the data is critical to understanding

Increasing level of specificity

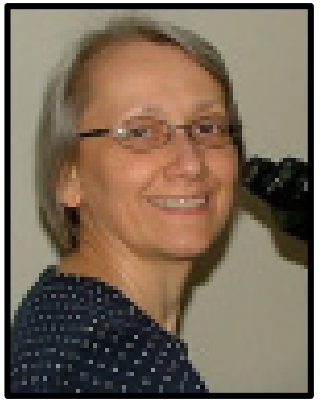

### **Ellen M. Quardokus**

Research Associate, 28 yrs of research & laboratory and project management (25 yrs @ IU) Indiana University

#### [ellenmq@indiana.edu](mailto:ellenmq@indiana.edu)

**HuBMAP MC-Indiana CCF literature review** 

### **Common Coordinate Frameworks of Human BioMolecular Data: Desirable Properties, Methods, Data Structures and Exemplary Interfaces**

- 1. Introduction: Challenges and Opportunities
- 2. Atlas Building Considerations Across Scales: Whole Body vs Organs, Tissues, Cells, Subcellular
- 3. Common Coordinate Framework (CCF) Construction for Different Scales and Regions of The Body
- 4. Ontology Building and Editing from Existing **Ontologies**
- 5. User Interfaces and Visualization of Ontologies & Data
- 6. Conclusions and Future Work
- 7. References

Part of IU team that submitted Seed Network proposal to the Chan-Zuckerberg/Helmsley Charitable Trust-The Human Gut Cell Atlas (GCA)

### **Extensive Microscopy Expertise**

- Fluorescence, Immunofluorescence
- Electron (SEM/TEM)
- Sample preparation
- Image Acquisition
- Image analysis & Troubleshooting
- Microscope & software training
- Video Tutorials for MicrobeJ analysis ImageJ plug-in

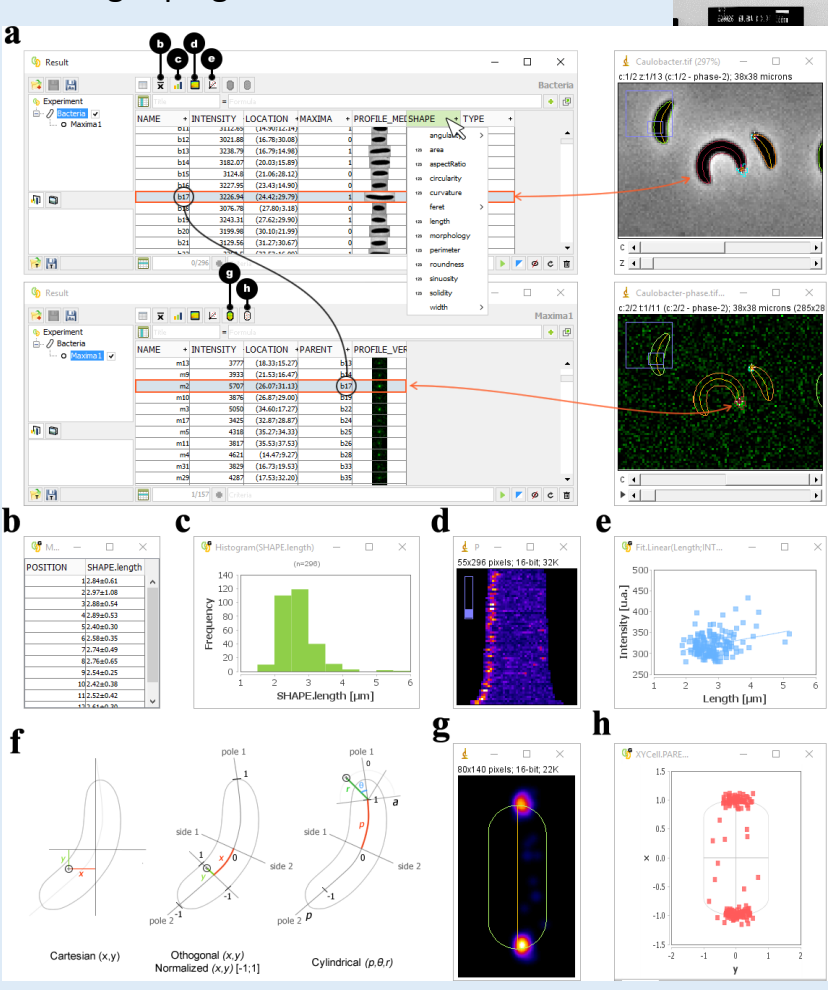

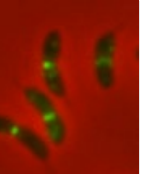

- **Research Project Management**
- **Database design & management**
- **Scientific software beta testing**
- **Software Interface collaborations**
- **Computer software training**

### **Extensive Expertise in Techniques & Troubleshooting:**

- **Molecular Biology** 
	- PCR, Illumina Next Generation Sequencing (NGS) library construction, genomic & Sanger sequence analysis, DNA/RNA isolation & microarray analysis
- **Protein Biochemistry**
	- Protein purification
	- Enzymatic assays
	- Custom Antibody Production & Testing
	- Western blotting
	- Radioactive metabolic labeling
- **Microbial Genetics**
- **Fluorescence-activated cell sorting (FACS)**

**Teaching Experience:**  Human Anatomy & Physiology Human Genetics Comparative Anatomy

## MC-Indiana

User Needs Analysis

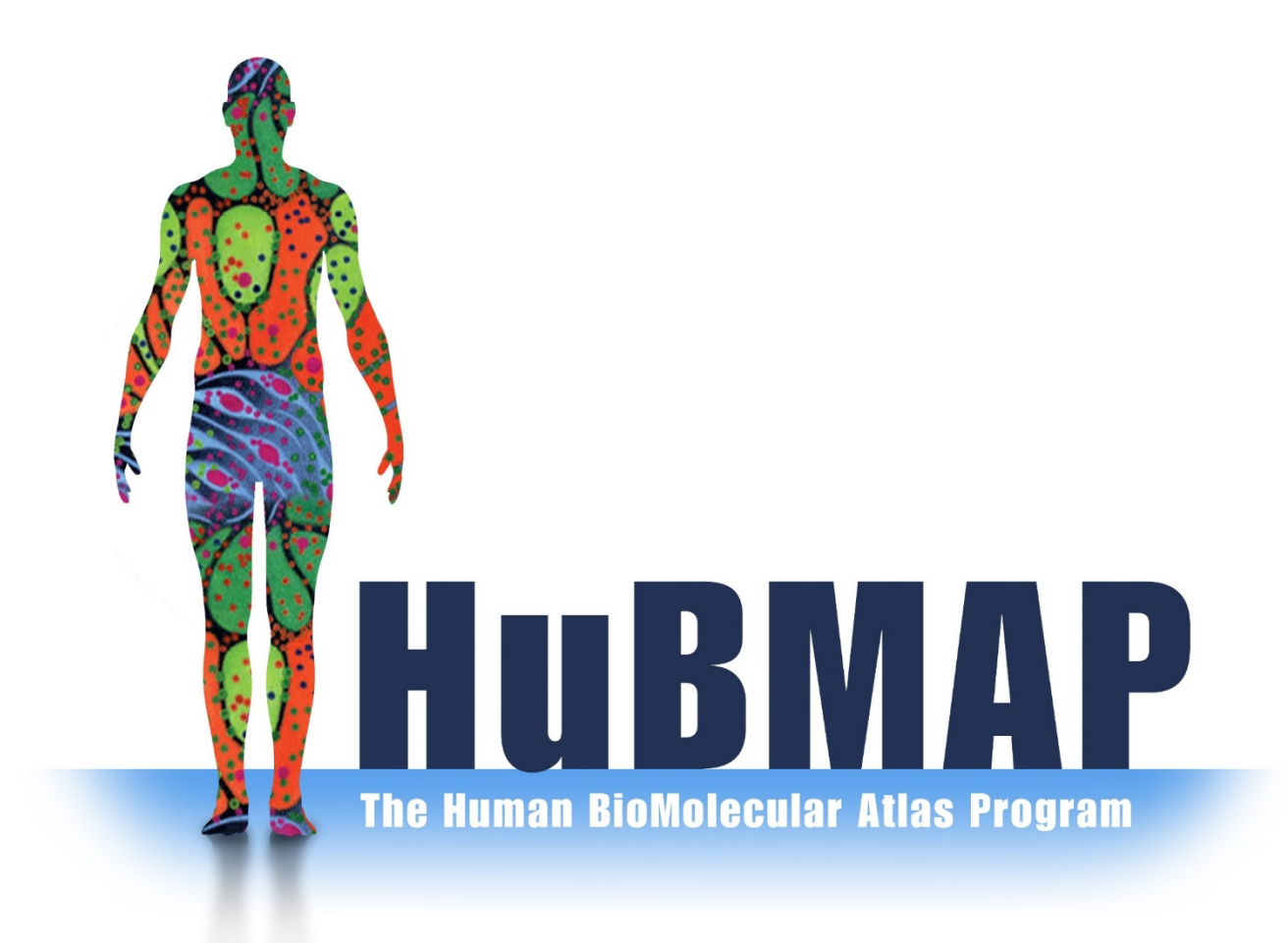

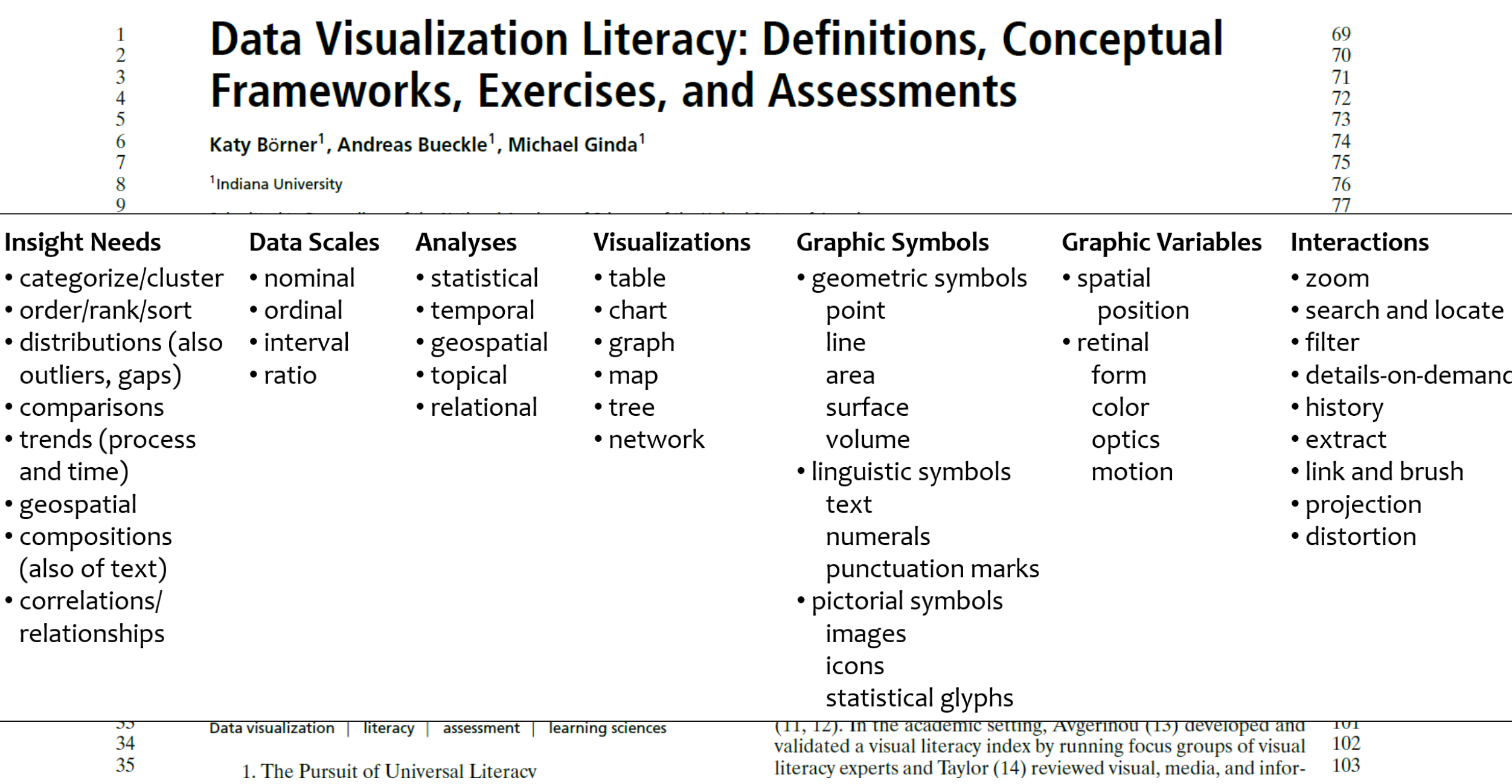

## User Needs Analysis: Gathering User Stories

- Data was collected during the HIVE kickoff meeting held October 11-12, 2018.
- 26 user stories were provided from NIH and HIVE award project participants
- Data collection took place via a Google Form.
- Please note that many stakeholders are not represented here. Additional data collection continues.

At what level would you like to enter the map: 26 responses

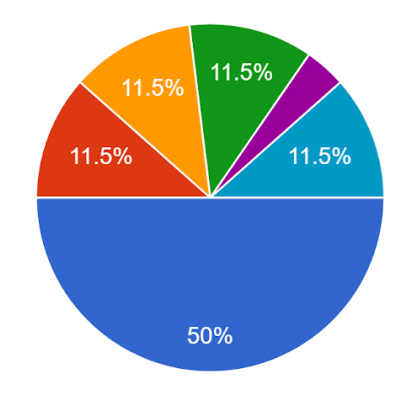

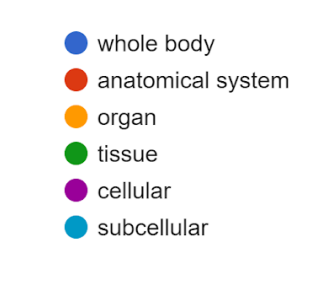

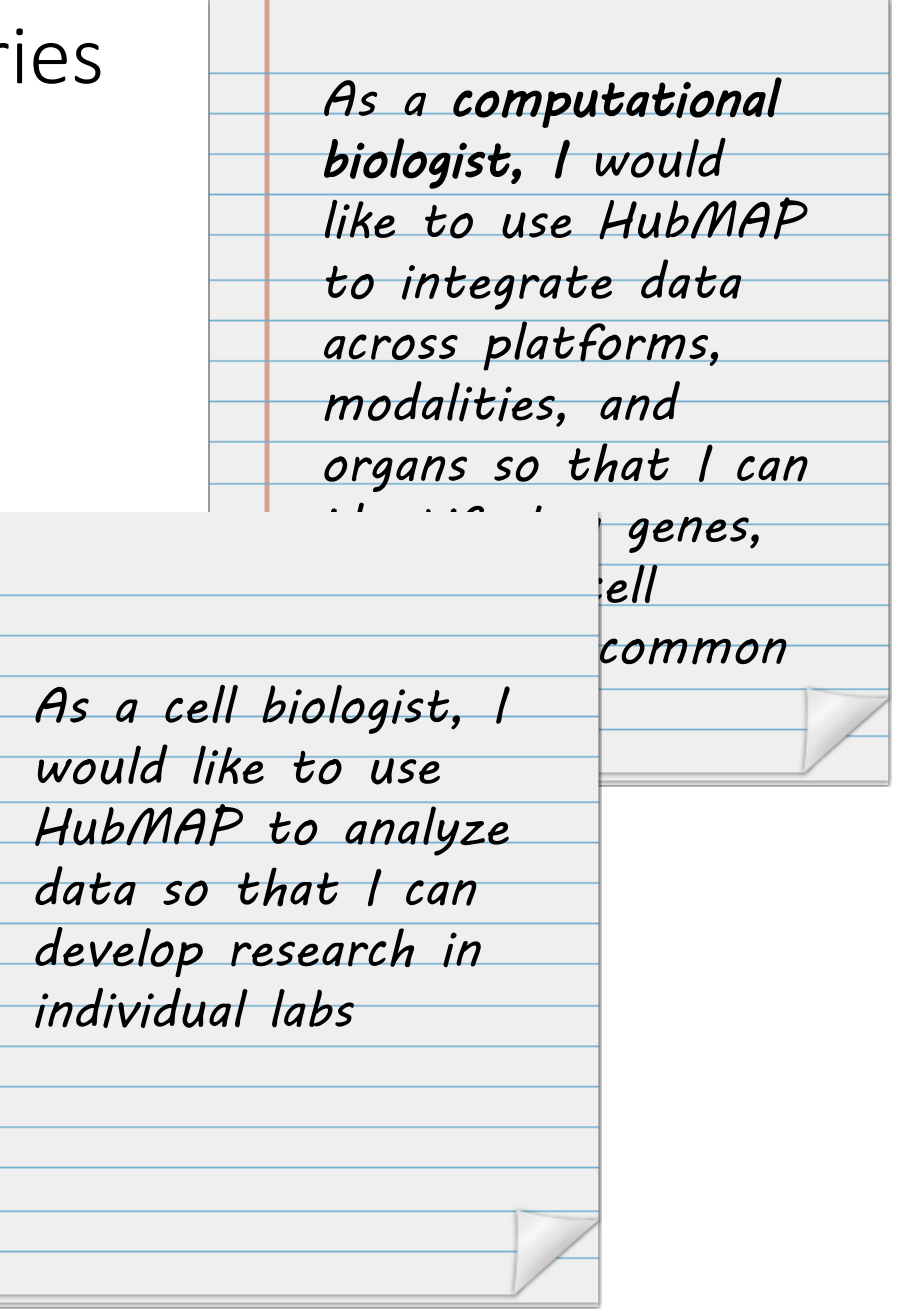

## Identify Stakeholders / User Needs Analysis

Current Study:

- 1. Demographics
- 2. Key Functionality
- 3. Suggest Other Experts
	- Snowball Sample
- 5. User Studies
	- Invitation to participate in user studies for prototype interfaces to the HUBMAP Atlas.

### Planned Study

Review Existing Atlases

Ask experts to comment, e.g., on

- [Overall Functionality:](http://www.emouseatlas.org/emap/imageBrowse/) [http://www.emouseatlas.org/emap/home.html,](http://www.emouseatlas.org/emap/home.html) <http://www.emouseatlas.org/emap/imageBrowse/>
- Visual Interface: <https://www.openanatomy.org/atlas-pages/>
- Ontology-Tissue Browser: [https://liveratlas.org](https://liveratlas.org/)
- Access to Data: <https://www.igp.uu.se/research/hpa/workflow>

### **Collaboration Opportunity:**

Please share your input via <https://bit.ly/2ROGGpg>.

### **Collaboration Opportunity:**

### **User Needs Analyses**

Please let us know if you are interested to help specify the look-and-feel plus<br>functionality of qualitatively new interfaces to tissue data.

### **User Studies**

Please let us know if you are interested to explore and provide feedback on initial user interface prototypes.

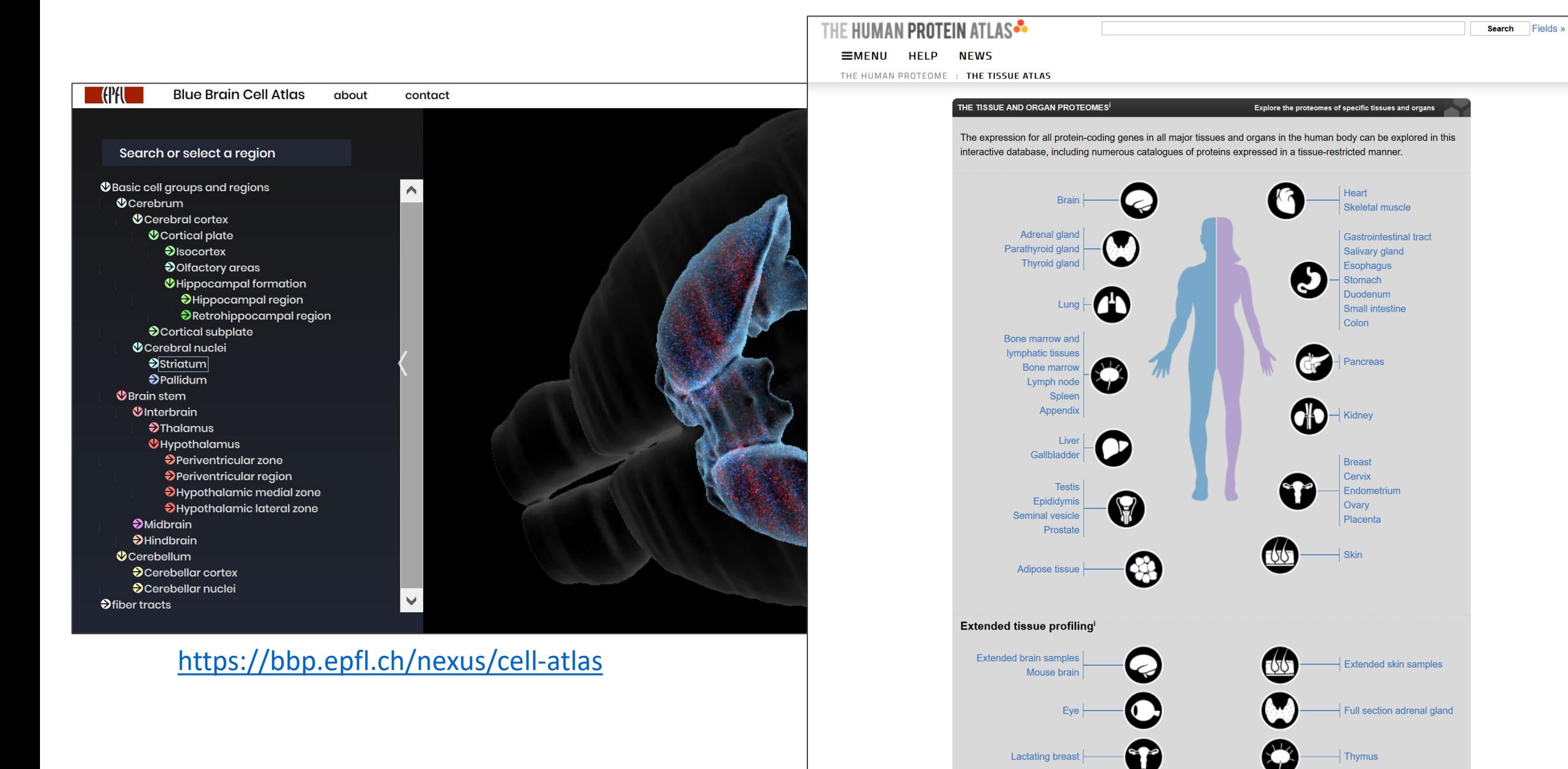

<https://www.proteinatlas.org/humanproteome/tissue>

## MC-Indiana

Common Coordinate Framework (CCF)

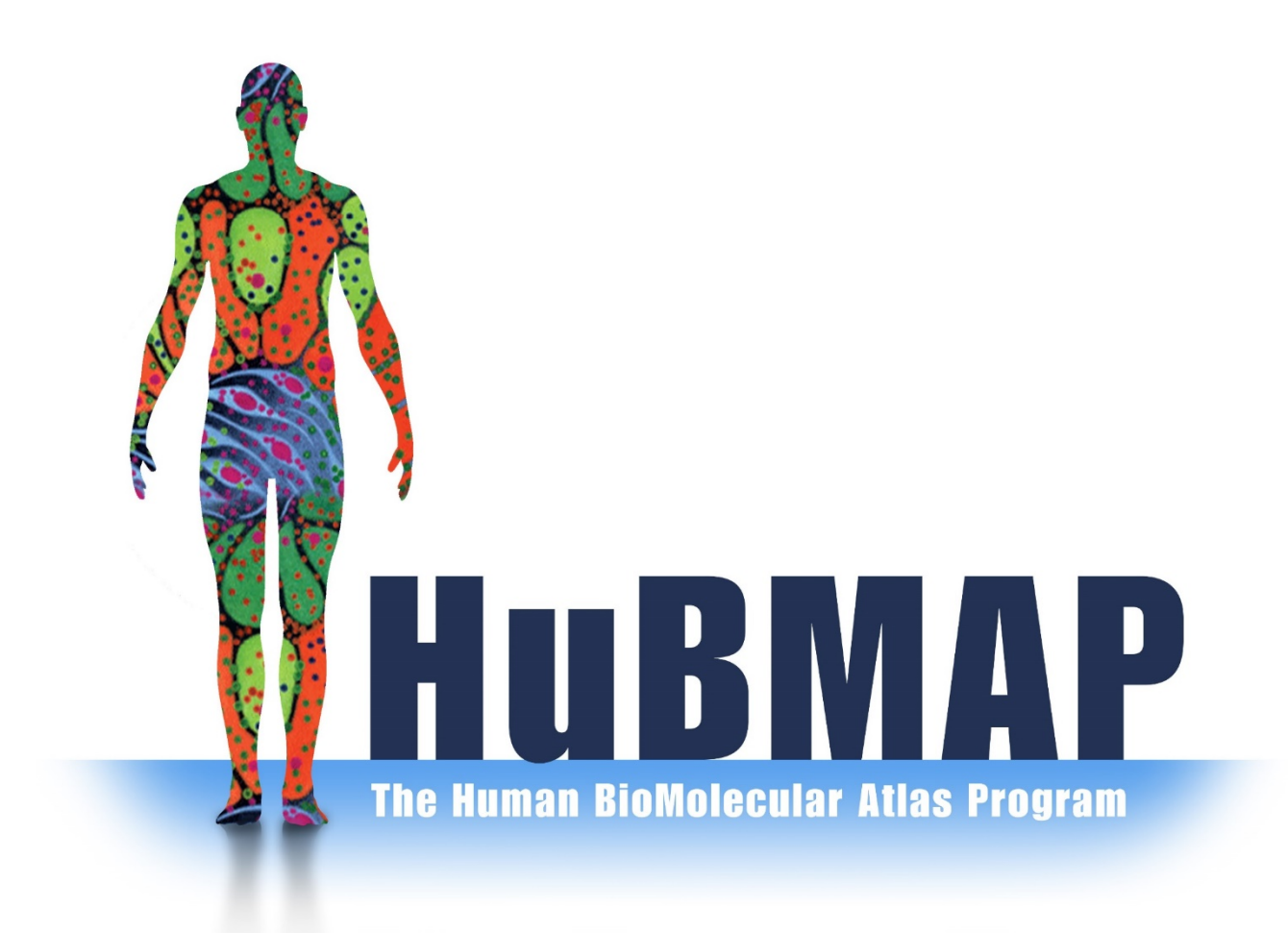

## Concept CCF: Anatomic coordinates

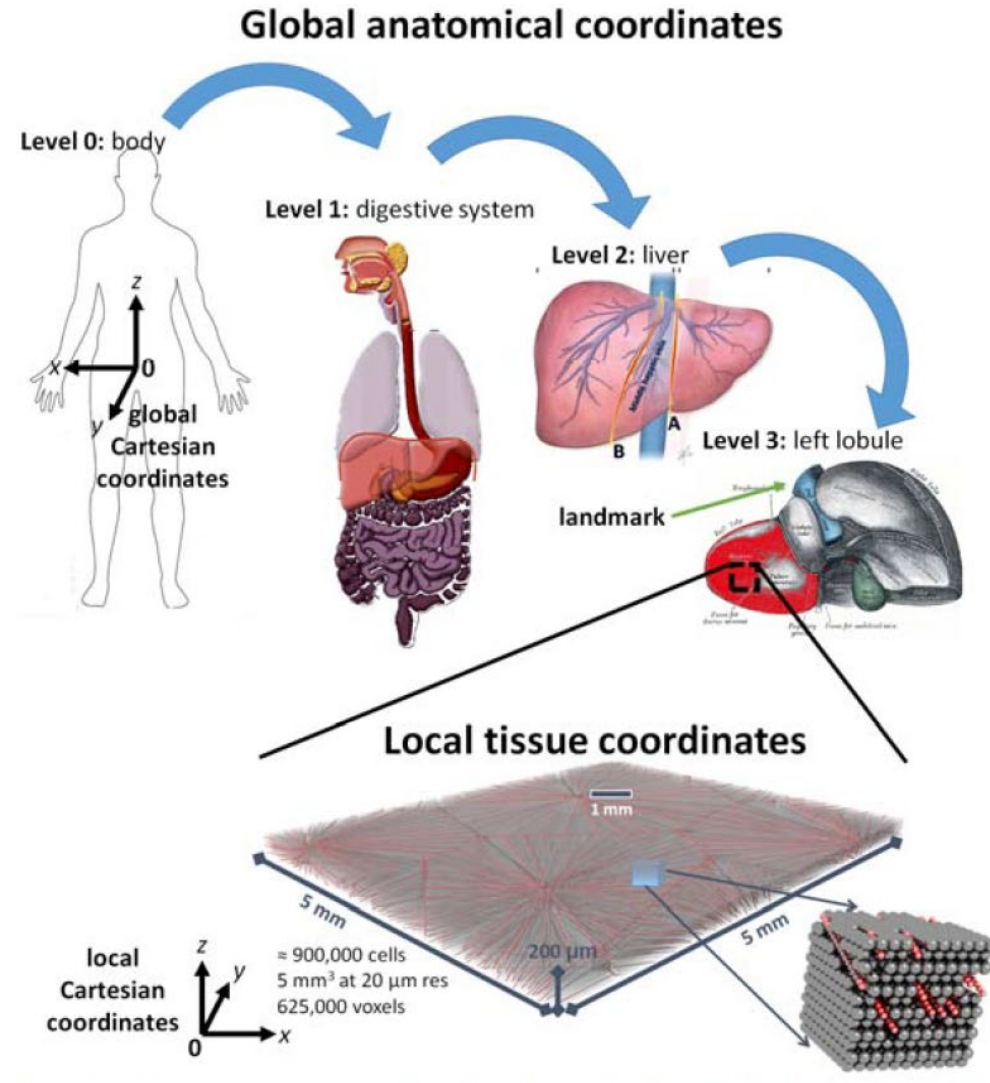

Fig. 5. CCF concept, navigating through the global anatomical coordinate system to insert a synthetic tissue sample (from PhysiCell<sup>4</sup>) into the left liver lobe with a local coordinate system.

## **Motivation:**

Global coordinates will initially difficult.

- N universal Cartesian, Barycentric, coordinate system to date
- Each sample is from a different individual. No expectation of aligned boundaries, scaling, etc.

However:

- Anatomic information allows localization of a sample
- Each sample has its own local coordinates

## **Concept:**

- Use hierarchical anatomic information to localize the sample within the body (functionally standardized between people)
- Emplace local Cartesian coordinates
- Record extra metadata on distances to known landmarks
- Eventually define global coordinates via landmarks
- Leverage, combine, and extend elements in existing ontologies

## **Existing technologies:**

- Physics, Cell, Metadata, Units, and other ontologies
- MultiCellDS (next slide)
- ApiNATOMY and other anatomic annotations / ontologies

### **MultiCellDS goal:**

Standardize (extracted) multicellular data:

- **Metadata**
- **Cell line parameters**
- **Single-time snapshots**
- **Time course data**

### **Multidisciplinary Team:**

- Clinicians
- Biologists
- Data Scientists
- Mathematicians

### **International Team:**

• USA, UK, Netherlands, Germany (for now)

### **Involvement of the open source community:**

• Chaste, Morpheus, Tissue Simulation Toolkit, PhysiCell, BioFVM, CellSys \*

bioRxiv preprint first posted online Nov. 30, 2016; doi: http://dx.doi.org/10.1101/090456. The copyright holder for this preprint (which was not peer-reviewed) is the author/funder, who has granted bioRxiv a license to display the preprint in perpetuity.<br>(which was not peer-reviewed) is the author/funder, who has granted bioRxiv a license to display

### MultiCellDS: a community-developed standard for curating microenvironment-dependent multicellular data

### Authors:

Samuel H. Friedman<sup>1</sup>, Alexander R. A. Anderson <sup>2</sup>, David M. Bortz<sup>3</sup>, Alexander G. Fletcher <sup>4</sup>, Hermann B. Frieboes<sup>6</sup>, Anmadreza Ghaffarizadeh<sup>1</sup>, David Robert Grimes<sup>6</sup>, Andrea Hawkins-Daarud<sup>7</sup>, Stefan Hoehme<sup>8</sup>, Edwin F. Juarez<sup>1,9</sup>, Carl Kesselman<sup>10</sup>, Roeland M.H. Merks<sup>11,12</sup>, Shannon M. Mumenthaler<sup>1</sup>, Paul K. Newton<sup>13</sup>, Kerri-Ann Norton<sup>14</sup>, Rishi Rawat<sup>1</sup>, Russell C. Rockne<sup>15</sup>, Daniel Ruderman<sup>1</sup>, Jacob Scott<sup>16</sup>, Suzanne S. Sindi<sup>17</sup>, Jessica L. Sparks<sup>18</sup>, Kristin Swanson<sup>7</sup>, David B. Agus<sup>1</sup>, Paul Macklin<sup>1,19,\*</sup> (corresponding author)

<sup>1</sup> Lawrence J. Ellison Institute for Transformative Medicine, University of Southern California, Los Angeles, CA USA <sup>2</sup> Integrated Mathematical Oncology, Moffitt Cancer Center, Tampa, FL USA

- <sup>3</sup> Applied Mathematics, University of Colorado, CO USA
- <sup>4</sup> School of Mathematics & Statistics and Bateson Centre, University of Sheffield, Sheffield United Kingdom
- <sup>5</sup> Bioengineering, University of Louisville, Louisville, KY USA
- <sup>6</sup> Cancer Research UK/MRC Oxford Institute for Radiation Oncology, University of Oxford, Oxford United Kingdom
- <sup>7</sup> Mathematical NeuroOncology, Mayo Clinic, Phoenix, AZ USA
- <sup>8</sup> Institute of Computer Science, University of Leipzig, Leipzig Germany
- <sup>9</sup> Electrical Engineering, University of Southern California, Los Angeles, CA USA
- <sup>10</sup> Information Sciences Institute, University of Southern California, Marina del Rey, CA USA
- <sup>11</sup> Life Sciences Group, Centrum Wiskunde & Informatica, Amsterdam, The Netherlands
- <sup>12</sup> Mathematical Institute, Leiden University, Leiden, The Netherlands
- <sup>13</sup> Aerospace and Mechanical Engineering, University of Southern California, Los Angeles, CA USA
- <sup>14</sup> Systems Biology Laboratory, Johns Hopkins University, Baltimore, MD USA
- <sup>15</sup> Mathematical Oncology, City of Hope, Duarte, CA USA
- <sup>16</sup> Translational Hematology and Oncology Research, Cleveland Clinic, Cleveland, OH USA
- <sup>17</sup> Applied Mathematics, University of California, Merced, CA USA
- <sup>18</sup> Chemical, Paper, and Biomedical Engineering, Miami University, Oxford, OH USA
- <sup>19</sup> Intelligent Systems Engineering, Indiana University, Bloomington, IN USA

corresponding author: email: macklinp@ju.edu, www: http://MathCancer.org

### **Abstract:**

Exchanging and understanding scientific data and their context represents a significant barrier to advancing research, especially with respect to information siloing. Maintaining information provenance and providing data curation and quality control help overcome common concerns and barriers to the effective sharing of scientific data. To address these problems in and the unique challenges of multicellular systems, we assembled a panel composed of investigators from several disciplines to create the MultiCellular Data Standard (MultiCelIDS) with a use-case driven development process. The standard includes (1) digital cell lines, which are analogous to traditional biological cell lines, to record metadata, cellular microenvironment, and cellular phenotype variables of a biological cell line, (2) digital snapshots to consistently record simulation, experimental, and clinical data for multicellular systems, and (3) collections that can logically group digital cell lines and snapshots. We have created a MultiCellular DataBase (MultiCellDB) to store digital snapshots and the 200+ digital cell lines we have generated. MultiCelIDS, by having a fixed standard, enables discoverability, extensibility, maintainability, searchability, and sustainability of data, creating biological applicability and clinical utility that permits us to identify upcoming challenges to uplift biology and strategies and therapies for improving human health.

### **Metadata:**

- Creator, curator, contact …
- Versioning
- Provenance: data sources

### **Phenotype dataset:**

- Microenv. context
- Hierarchical Phenotype
	- size, cycle, death, motility, secretions, ...
- Easily extended with molecular -level details

### **Digital Cell Lines:**

For a single cell type:

- Metadata
- One or more phenotype datasets

### **Digital Snapshots:**

- Metadata
- Spatial sampling of ME
- Spatial list of blood vessel segments
- Spatial list of all cells and their phenotypes
- Can use cell densities, too

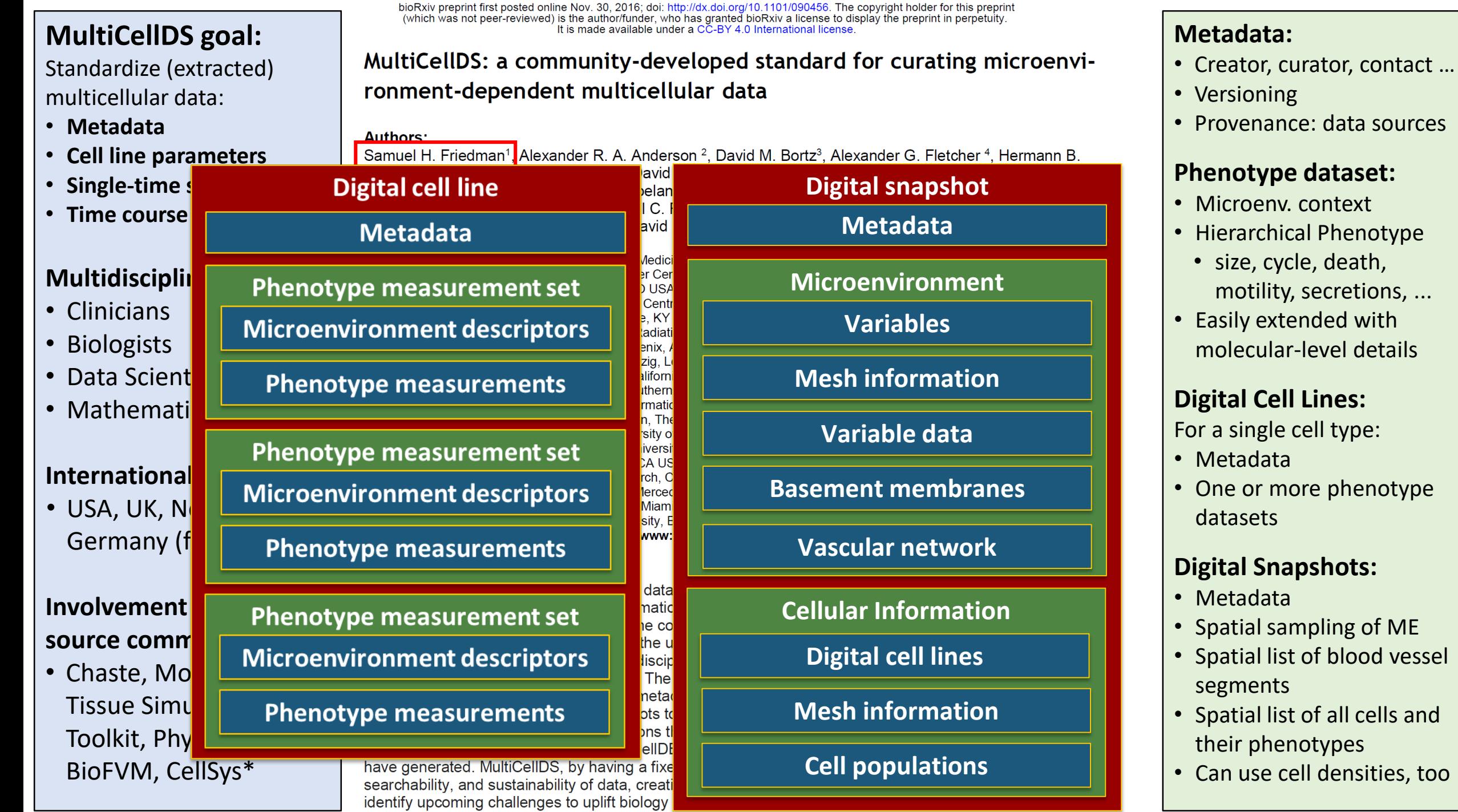

## Early example: Breast cancer pathology

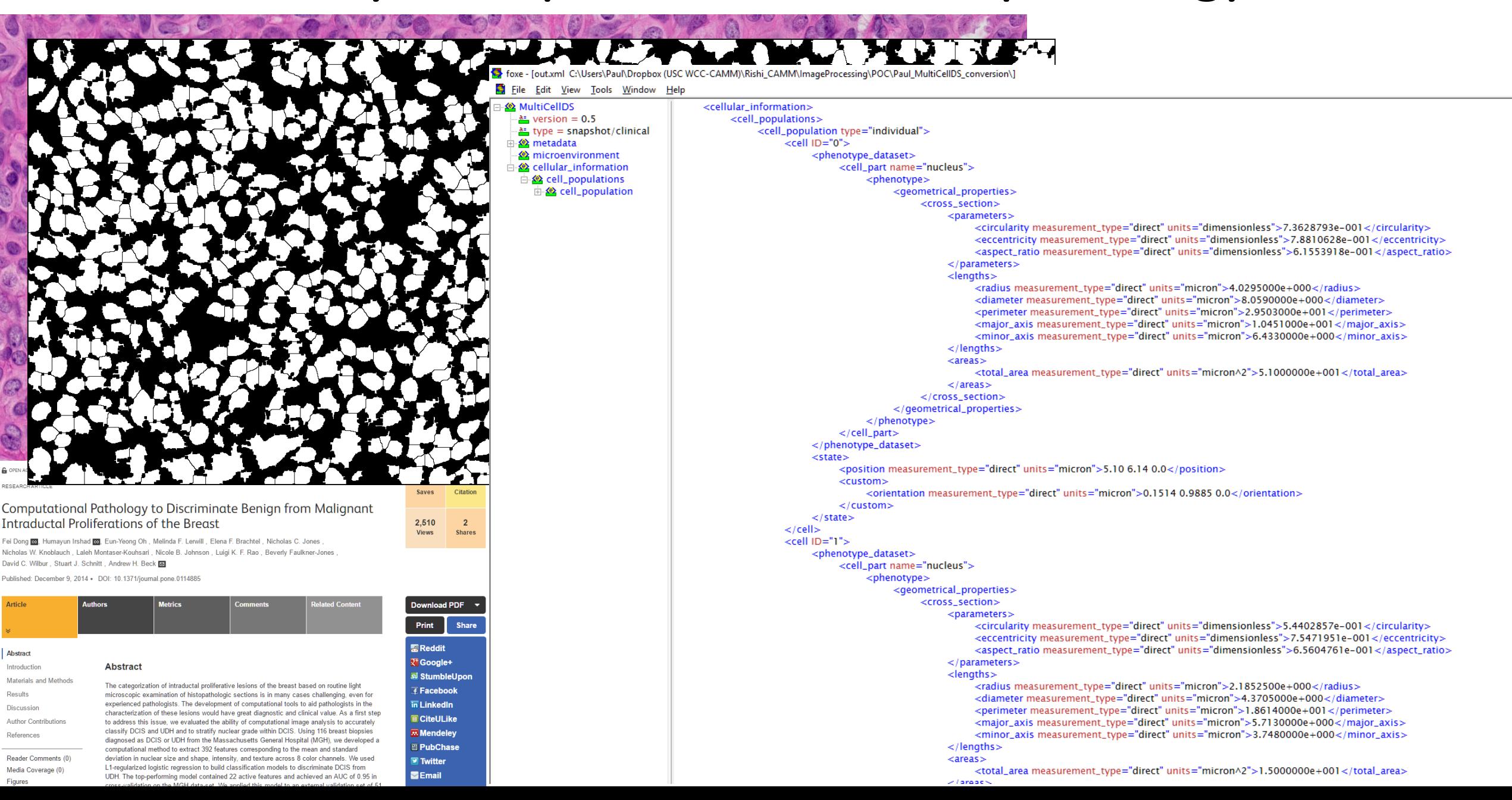

## Digital snapshots allow semantic, multiscale annotation for image-based data

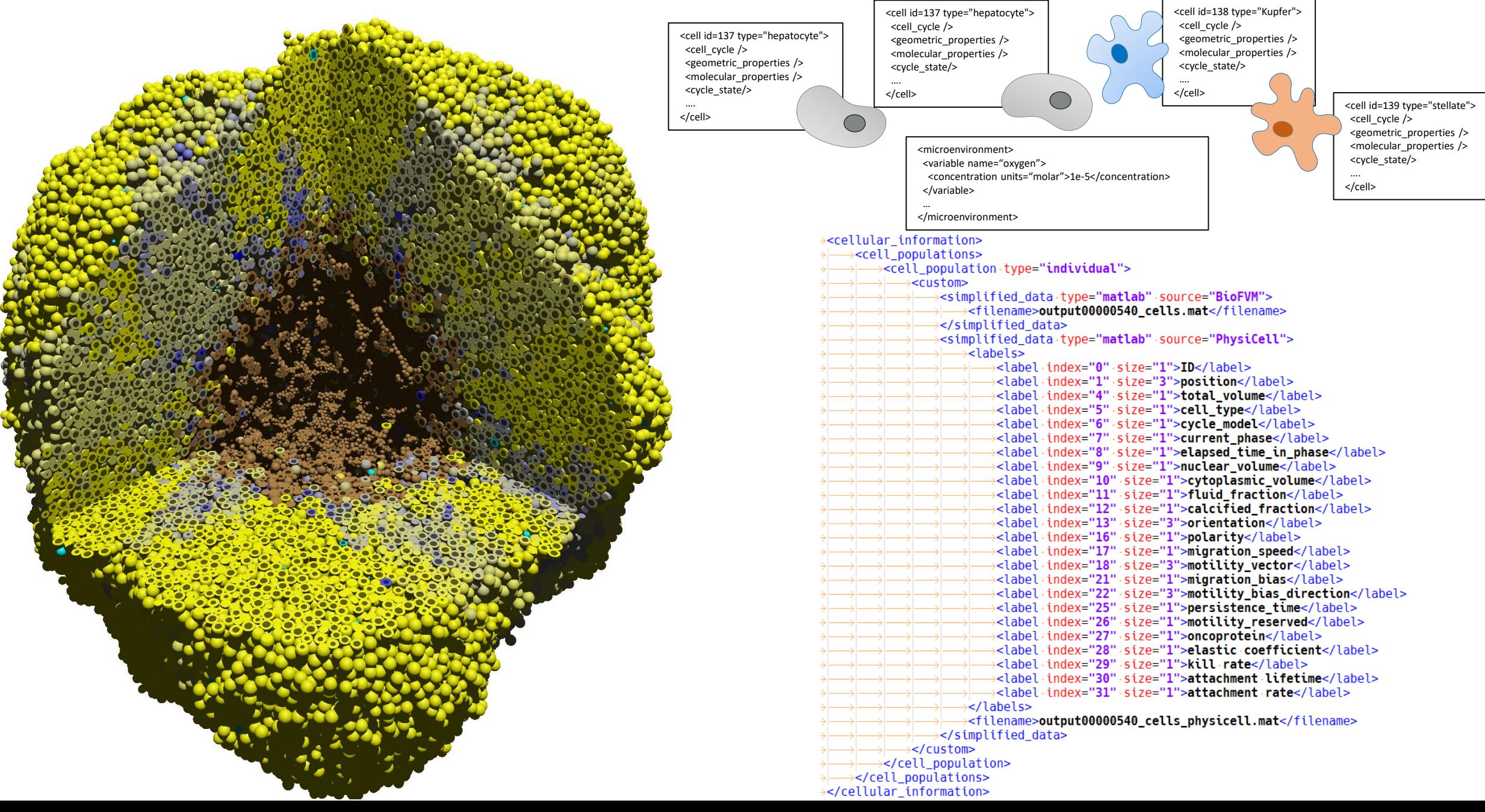

## Build on existing, open source tools: ParaView

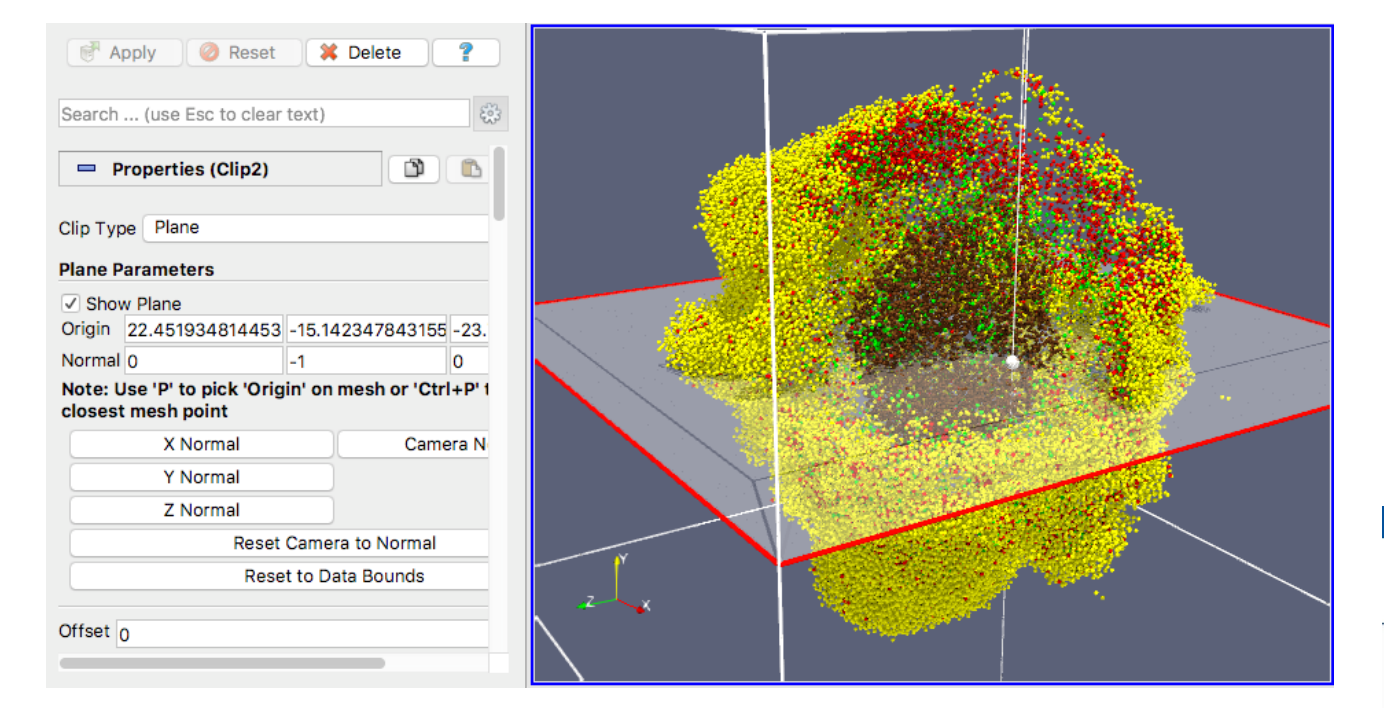

Interactive viewing, clipping, slicing, animation

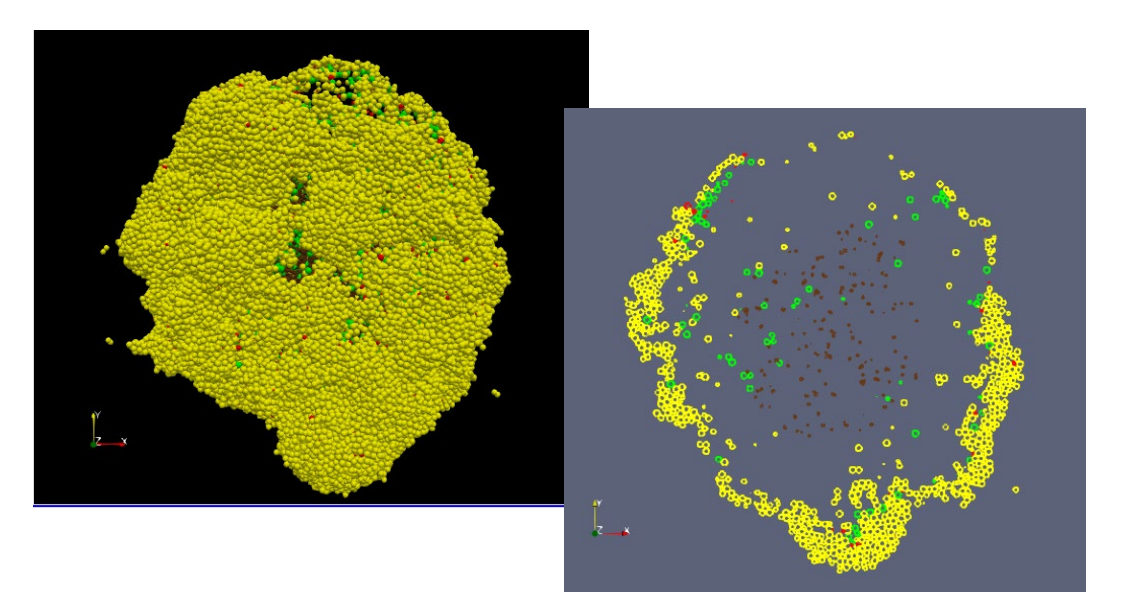

#### ⊠ kitware@kitware.com **N** in f **y**

### **KKitware**

What We Offer  $\sim$ Our Expertise v Platforms  $\vee$ Blog Contact Us  $\bigcap$ 

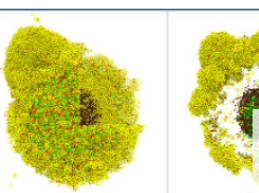

These visualizations are the final outcomes from a study of cancer immunology. They were created using PhysiCell and rendered in ParaView with OSPRay. For more information, please visit the ParaView gallery. Acknowledgement: Ozik, Jonathan, Nicholson Collier, Justin Wozniak, Charles Macal Chase Cockrell, Samuel Friedman, Ahmadreza Ghaffarizadeh, Randy Heiland, Gary An, and Paul Macklin. "High-throughput cancer hypothesis testing with an integrated PhysiCell-EMEWS workflow." BioRxiv, September 30, 2017. doi.org/10.1101/196709.

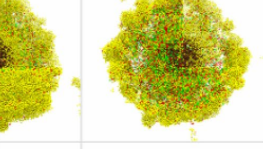

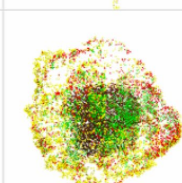

## Initial 9 Months

- Highly modular design,
- Using existing APIs, and
- Aligned with existing standards.
- Collaborate with the best teams.
- Document well to speed up adoption.
- Code will be released as open source under the commercially-compatible 3-clause BSD or MIT license.
- New visualizations will be taught in IVMOOC.cns.iu that students from 100 countries take each Spring.

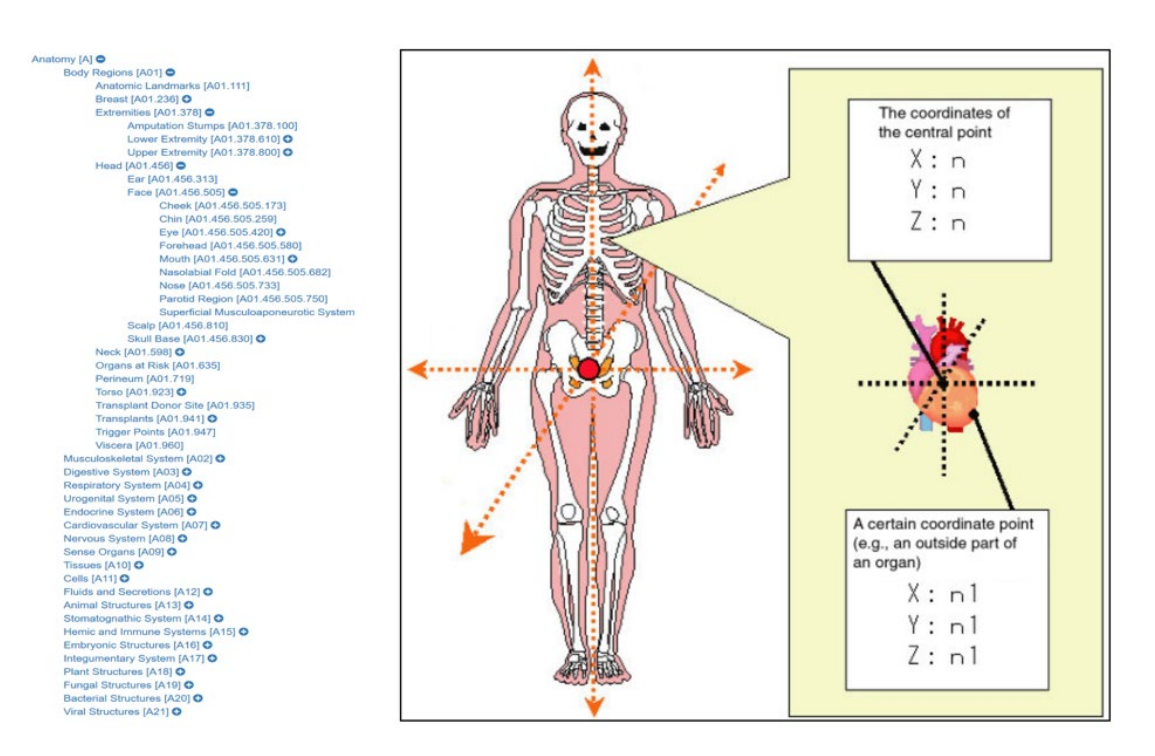

# Open Questions

- What things do existing ontologies and user interfaces well (e.g., organs, 3D rendering) and NOT do well (e.g., uncertainty, variability).
- Should the MC teams focus on whole body, only organs (e.g., those that TMCs focus on), or one organ?
- 2D or 3D? Most datasets are 2D but human body is 3D.
- Single CCF or multiple, e.g., male/female? Unique opportunity to compute, visualize, and understand variations across individuals.
- What datasets will become available when? How to avoid that first organ-<br>specific data that becomes available impacting the development a general CCF?
- Many more ...